## UNIVERSIDADE FEDERAL DE SANTA MARIA CENTRO DE TECNOLOGIA CURSO DE GRADUAÇÃO EM ENGENHARIA AEROESPACIAL

Anichely Parodi Taschetto

# **ESTUDO DE MÉTODO DOS PAINÉIS 2D EM PYTHON PARA CÁLCULO DE COEFICIENTES AERODINÂMICOS**

Santa Maria, RS 2022

**Anichely Parodi Taschetto**

## **ESTUDO DE MÉTODO DOS PAINÉIS 2D EM PYTHON PARA CÁLCULO DE COEFICIENTES AERODINÂMICOS**

Trabalho de Conclusão de Curso apresentado ao Curso de Graduação em Engenharia Aeroespacial da Universidade Federal de Santa Maria (UFSM, RS), como requisito parcial para obtenção do grau de **Bacharel em Engenheira Aeroespacial**. Defesa realizada por videoconferência.

ORIENTADOR: Prof. Carlos Eduardo De Souza

Santa Maria, RS 2022

**Anichely Parodi Taschetto**

## **ESTUDO DE MÉTODO DOS PAINÉIS 2D EM PYTHON PARA CÁLCULO DE COEFICIENTES AERODINÂMICOS**

Trabalho de Conclusão de Curso apresentado ao Curso de Graduação em Engenharia Aeroespacial da Universidade Federal de Santa Maria (UFSM, RS), como requisito parcial para obtenção do grau de **Bacharel em Engenheira Aeroespacial**.

**Aprovado em 17 de agosto de 2022:**

**Carlos Eduardo De Souza, Dr. (UFSM)** (Presidente/Orientador)

**Marcos Daniel de Freitas Awruch, Dr. (UFSM)**

**Giuliano Demarco, Dr. (UFSM)**

Santa Maria, RS 2022

## **RESUMO**

# **ESTUDO DE MÉTODO DOS PAINÉIS 2D EM PYTHON PARA CÁLCULO DE COEFICIENTES AERODINÂMICOS**

# AUTORA: Anichely Parodi Taschetto ORIENTADOR: Carlos Eduardo De Souza

Nesse trabalho, propõe-se a obtenção de um programa em Python que utilize do método dos painéis para cálculo de coeficientes aerodinâmicos em perfis 2D. Para isso, considerou-se uma distribuição constante de dipolos e um escoamento invíscido, potencial e incompressível. Sendo assim, implementou-se melhorias e validou-se o programa com perfis aerodinâmicos conhecidos através de dados provenientes da bibliografia e software. Ainda, aplicou-se o método a perfis considerando flap simples e morphing. Através disso, os resultados obtidos se mostraram satisfatórios para aerofólios simétricos e para assimétricos há um gradativo aumento das divergências com o aumento do arqueamento. Justifica-se tal estudo devido a importância de se obter um algoritmo que seja rápido, adaptável e capaz de ser acoplado a outras metodologias contribuindo para futuros trabalhos e o desenvolvimento de habilidades indispensáveis para o mercado de trabalho do engenheiro aeroespacial.

**Palavras-chave:** Aerodinâmica. Método dos painéis. Perfis Aerodinâmicos. Python.

# **ABSTRACT**

# **METHOD STUDY OF 2D PANELS IN PYTHON TO CALCULATE AERODYNAMIC COEFFICIENTS**

# AUTHOR: Anichely Parodi Taschetto ADVISOR: Carlos Eduardo De Souza

In this work, it is proposed to obtain a program in Python that uses the panel method to calculate aerodynamic coefficients in 2D profiles. For this, a constant distribution of dipoles and an inviscid, potential and incompressible flow were considered. Therefore, improvements were implemented and the program was validated with known aerodynamic profiles through data from the bibliography and software. Still, the method was applied to profiles considering simple flap and morphing. Through this, the results obtained were satisfactory for symmetrical airfoils and for asymmetrical airfoils there is a gradual increase in divergences with increasing camber. Such a study is justified due to the importance of obtaining an algorithm that is fast, adaptable and capable of being coupled to other methodologies contributing to future work and the development of indispensable skills for the aerospace engineer's job market.

**Keywords:** Aerodynamics. Panel Method. Aerodynamic Profiles. Python

## **LISTA DE FIGURAS**

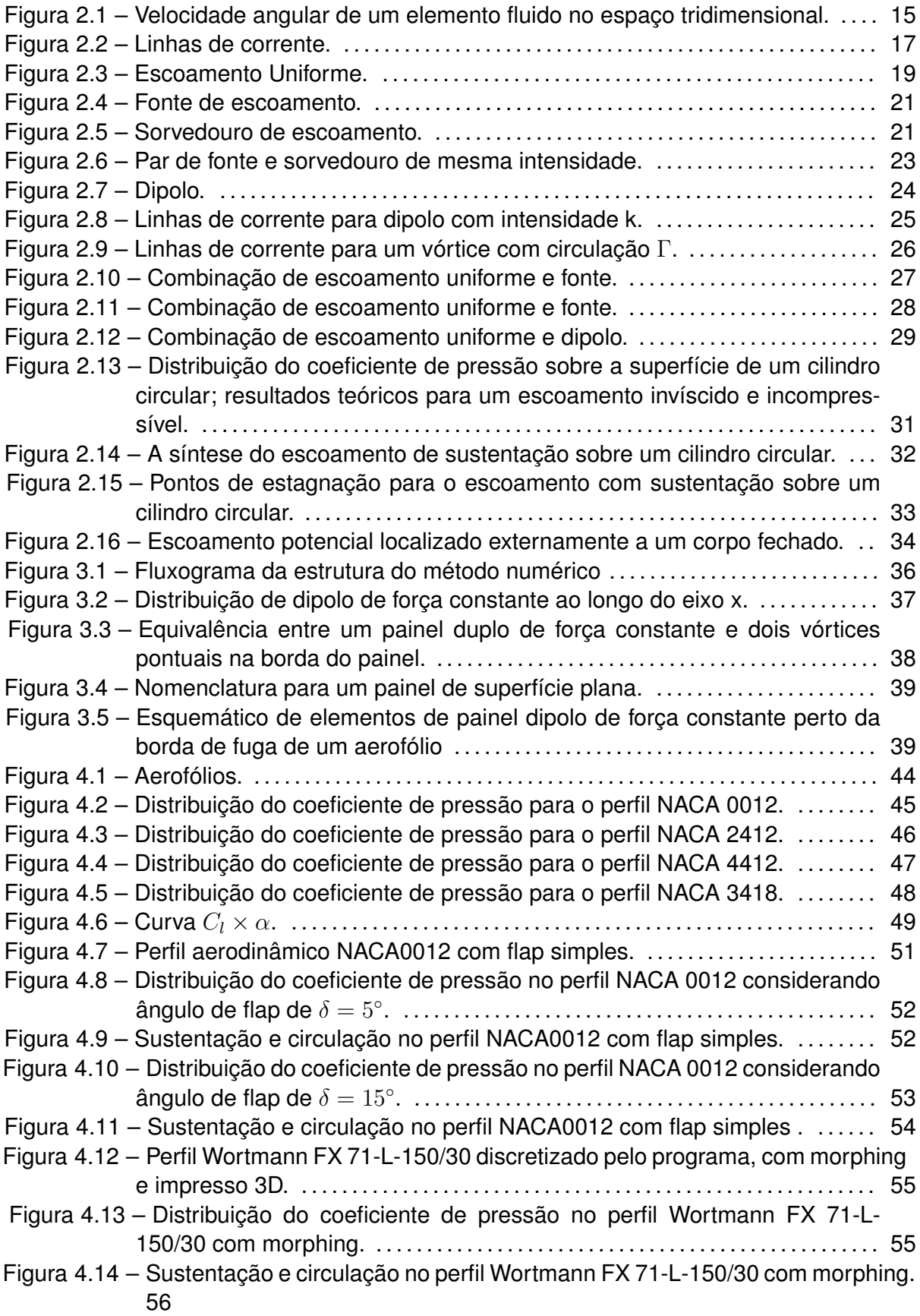

## **LISTA DE TABELAS**

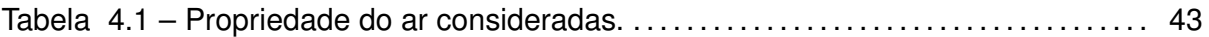

## **LISTA DE ABREVIATURAS E SIGLAS**

- *NACA* National Advisory Committee for Aeronautics
- *NASA* National Aeronautics and Space Administration
- *RHS<sup>i</sup>* Componente normal da velocidade do escoamento livre

## **LISTA DE SÍMBOLOS**

- *aij* Coeficientes de influência
- *c* Dimensão da corda
- *C<sup>l</sup>* Coeficiente de sustentação do aerofólio
- *Cpj* Coeficiente de pressão local
- $\dot{m}$  Fluxo mássico
- *L ′* Força de sustentação
- *Q* Vazão volumétrica por unidade de comprimento
- *v<sup>t</sup><sup>i</sup>* Velocidade tangencial no ponto de colocação i
- $v_t$  Componente tangencial da velocidade induzida por um painel sobre si mesmo
- *V<sup>t</sup><sup>∞</sup>* Velocidade tangencial total
- *V<sup>∞</sup>* Velocidade do escoamento
- *R<sup>e</sup>* Número de Reynolds
- *t<sup>i</sup>* Vetor tangente local do i-ésimo termo
- *t<sup>j</sup>* Vetor tangente local do j-ésimo termo
- $u_p$  Componente da velocidade induzida em x
- *w<sup>p</sup>* Componente da velocidade induzida em z
- *V* Velocidade do escoamento
- *v* Viscosidade cinemática
- *V<sup>∞</sup>* Velocidade do escoamento livre
- *V<sup>r</sup>* Velocidade radial
- *V*<sup>θ</sup> Velocidade tangencial
- $\alpha_1$  Primeiro ângulo do painel
- *αj* j-ésimo ângulo do painel
- Γ Circulação
- Γ*<sup>j</sup>* Circulação local
- $\Delta c_i$  Corda do i-ésimo painel
- ∆*L<sup>j</sup>* Força de sustentação local
- *δ* Ângulo de flap
- *µ* Distribuição de dipolo
- *ρ<sup>∞</sup>* Pressão estática do escoamento livre
- *ϕ* Potencial de velocidades
- *ψ* Função corrente
- Φ Perturbação potencial
- $\Phi^*$ *∗* Potencial total
- Φ*<sup>∞</sup>* Potencial de fluxo livre
- *σ* Distribuição de fonte

## **SUMÁRIO**

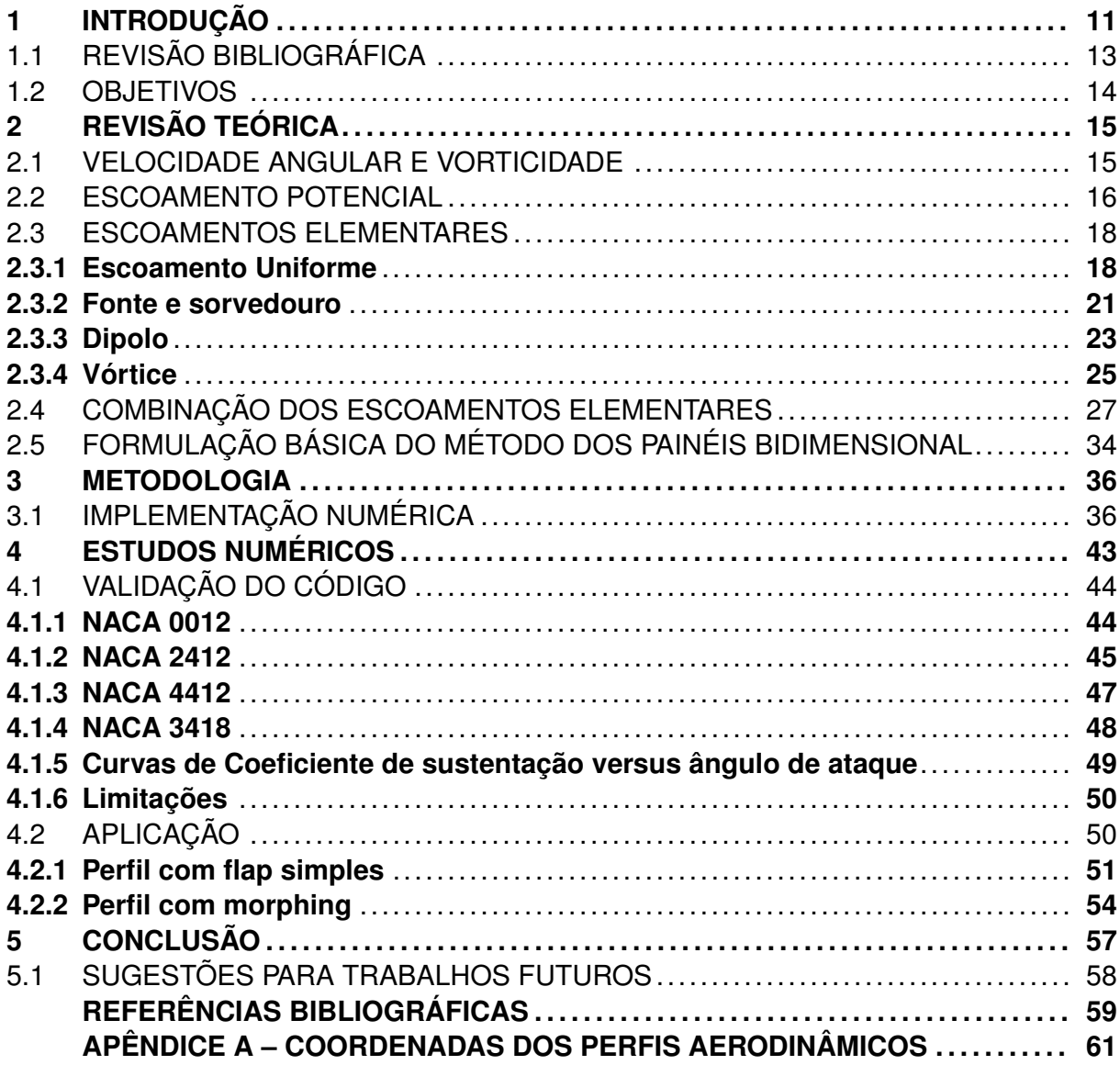

### <span id="page-11-0"></span>**1 INTRODUÇÃO**

O termo aerodinâmica é utilizado para definir a ciência que estuda o movimento de fluidos gasosos em torno de corpos sólidos e suas consequências físicas. A humanidade desde muito tempo estuda os fenômenos decorrentes da aerodinâmica relacionados ao voo mais pesado que o ar. Exemplo disso, temos Otto Lilienthal que em 1891 demonstrou o primeiro voo mais pesado que o ar [\(GARRISON,](#page-59-1) [2016](#page-59-1)). A partir disso inúmeros estudos sobre aerodinâmica foram demonstrados. Com o decorrer dos anos, a aerodinâmica elevou-se modernamente através de estudos por meio de análises matemáticas, estudos experimentais em túnel de vento e simulações em computadores que produziram a base para estudos mais detalhados de voos mais pesados que o ar. Recentemente, o estudo no campo de aerodinâmica foca em questões relacionadas ao escoamento compressível, turbulência, camada limite e características como distribuição de pressão, velocidade, arrasto e sustentação as quais estão se expandindo computacionalmente cada vez mais.

Segundo [Anderson](#page-59-2) [\(2001\)](#page-59-2), o estudo de perfis aerodinâmicos alavancou o estudo na área de aerodinâmica visto que a determinação do arrasto e da sustentação em perfis aerodinâmicos se torna de extrema importância. Além disso, [Kundu](#page-60-0) ([2010\)](#page-60-0) explicita que a escolha adequada da geometria da asa de uma aeronave influencia diretamente na performance aerodinâmica da mesma e a escolha adequada do perfil aerodinâmico irá influenciar no desempenho aerodinâmico da aeronave em questões como alcance, sustentação, consumo específico de combustível, decolagem, pouso, entre outros.

Os primeiros estudos desenvolvidos sobre as características aerodinâmicas de perfis aerodinâmicos foram realizados pelo Comitê Nacional para Aconselhamento sobre Aeronáutica (NACA) da Administração Nacional da Aeronáutica e Espaço (NASA) nos Estados Unidos ([NGUYEN; NGUYEN; PHAM](#page-60-1), [2015](#page-60-1); [CENGEL; CIMBALA,](#page-59-3) [2015\)](#page-59-3). A partir disso, inúmeros estudos podem ser encontrados na literatura sobre perfis aerodinâmicos e suas características como por exemplo o estudo de [Abbott e Albert](#page-59-4) ([1959\)](#page-59-4) que trouxeram estudos experimentais em diversos aerofólios da família NACA, o qual proveram resultados sobre o coeficiente de sustentação, coeficiente de arrasto e coeficiente de momento de múltiplos aerofólios considerando determinados ângulos de ataque e número de Reynolds.

Considerando número de Reynolds baixos, [Blevins](#page-59-5) ([1984\)](#page-59-5) traz estudos das propriedades de perfis aerodinâmicos através de dados numéricos de estudos analíticos e experimentais considerando estudos na área da ciência atmosférica e oceanografia. Nesse sentido, temos também [Hoerner e Borst](#page-59-6) [\(1985](#page-59-6)) que abordaram características aerodinâmicas e hidrodinâmicas de aerofólios, dispositivos hipersustentadores e superfícies de sustentação em geral.

A simulação do escoamento ao redor de um perfil aerodinâmico pode ser realizada através de testes experimentais ou por métodos numéricos. A utilização de testes experi-

mentais é realizada através de um equipamento chamado túnel de vento que necessita de um aerofólio com dimensões bem definidas para ter precisões com elevado grau de fidelidade do comportamento real. Já por métodos numéricos, temos o emprego da teoria da dinâmica dos fluidos computacional (CFD) e outros métodos como por exemplo o método dos painéis.

O método dos painéis consiste em um método numérico para a análise de escoamentos potenciais em torno de corpos rombudos e aerodinâmicos e se baseia através da divisão em partes menores e menos complexas da superfície do corpo em segmentos, seguindo de distribuição de elementos de escoamento potencial na superfície da geometria e finalizada pelo somatório das contribuições das singularidades em cada painel [\(KATZ;](#page-60-2) [PLOTKIN,](#page-60-2) [1991](#page-60-2)). Vale ressaltar que este método é válido apenas para escoamentos incompressíveis e invíscidos.

Utilizando os métodos dos painéis na caracterização aerodinâmica de perfis aerodinâmicos através de programação no *software MATLAB* e considerando dipolo como elemento de singularidade, [Lima](#page-60-3) ([2011\)](#page-60-3) encontrou uma margem de erro de apenas 5% em comparação aos resultados obtidos pela Teoria da Linha de Sustentação, exemplificando assim que o método dos painéis se destaca pela sua boa fidelidade em comparação a escoamentos reais.

Este trabalho, por sua vez, também irá abordar o método dos painéis associada a programação. Serão estudados perfis aerodinâmicos bidimensionais da família de quatro dígitos NACA que em primeiro momento serão os aerofólios NACA 0012, NACA 2412, NACA 4412 e NACA 3418. O objetivo é validar, aplicar e implementar novas melhorias em um algoritmo que utiliza do método dos painéis, considerando distribuição de dipolo de força constante, que possa ser acoplado e/ou modificado a diversas áreas de aplicações que necessite de avaliação do coeficiente de pressão e sustentação ao redor de perfis aerodinâmicos bidimensionais.

Para tal finalidade, elegeu-se a linguagem de programação Python. Este, consiste em uma linguagem mundialmente conhecida e utilizada no desenvolvimento de software em empresas e organizações importantes como Google e NASA. [Halterman](#page-59-7) [\(2011](#page-59-7)), comenta que programadores experientes podem realizar grandes trabalhos com Phyton, mas que a beleza do Python consiste em como ele é acessível para programadores iniciantes e como o mesmo permite que sejam resolvidos problemas mais rapidamente do que muitas outras linguagens mais complexas que necessitam de uma curva de aprendizado mais acentuada. Além de ser uma linguagem livre, a linguagem de programação Python pode ser utilizada em qualquer sistema operacional.

Sendo assim, a principal justificativa para tal projeto consiste em ter um código rápido, adaptável e capaz de ser acoplado a outros programas/códigos que necessite da determinação do coeficiente de pressão e sustentação ao redor dos perfis aerodinâmicos 2D e assim poder contribuir tanto na área de aerodinâmica como em outras áreas do conhecimento, tornando o código uma ferramenta em uma aplicação multidisciplinar na área de engenharia aeroespacial. Cita-se também como um dos motivos a obtenção de um código próprio que possa ser modificado quando necessário e que seja capaz de contribuir para futuros trabalhos na área e grupos de extensão da Universidade Federal de Santa Maria.

Ademais, aliar a programação com métodos de aerodinâmica se torna indispensável para o âmbito da engenharia aeroespacial, visto que são habilidades indispensáveis para o mercado de trabalho do engenheiro aeroespacial.

### <span id="page-13-0"></span>1.1 REVISÃO BIBLIOGRÁFICA

Ao realizar uma busca na literatura sobre estudos utilizando o método dos painéis, é possível encontrar uma gama de pesquisas influentes ao longo das ultimas décadas desde áreas como hidrodinâmica e aerodinâmica. Nesta, encontra-se [Martensen](#page-60-4) ([1971\)](#page-60-4) que é citado como um dos principais percursores na inicialização dos estudos de desenvolvimento do método dos painéis. O autor trouxe a aplicação do método dos painéis na área da aeronáutica através da análise de perfis aerodinâmicos em escoamentos potenciais.

Aplicando o método dos painéis em outras áreas de aplicação, temos [Hess e Smith](#page-59-8) ([1967\)](#page-59-8) que utilizaram distribuição de fontes e circulação no método para descrever o escoamento potencial ao redor de um aerofólio.

[Hess](#page-59-9) [\(1973](#page-59-9)) trouxe a análise de precisão do método dos painéis considerando distribuição constante em escoamentos bidimensionais que eram modelados por fontes e sumidouros. A partir deste estudo, indicou-se que a velocidade calculada converge a uma taxa de 1*/N*<sup>2</sup> onde *N* consiste no número de painéis. Além disso, [Hess](#page-59-9) [\(1973\)](#page-59-9) também analisou se era possível aumentar a taxa de convergência em métodos de ordem superior onde o efeito de curvatura do painel é acrescentado.

Analisando o movimento de uma lâmina de vórtices livres, [Vooren](#page-60-5) ([1980](#page-60-5)) incluí curvatura e intensidades variáveis na análise. [Bellamy-Knights et al.](#page-59-10) ([1989\)](#page-59-10) não só consideraram os efeitos da curvatura do corpo, mas também consideraram a variação da força do painel nas taxas de convergência dos métodos de painel bidimensional na análise das propriedades de convergência do método dos painéis.

[Drela e Giles](#page-59-11) [\(1987](#page-59-11)), afirmam que os métodos que resolvem separadamente as regiões viscosas e potencias são mais adequados para análise bidimensional de perfis aerodinâmicos visto que os métodos baseados nas equações de Navier-Stokes são mais lentos e não possuem diferenças significativas em relação ao método que analisa as regiões separadamente.

[Lewis](#page-60-6) ([1991](#page-60-6)) estendeu o trabalho de [Martensen](#page-60-4) [\(1971\)](#page-60-4) com a descrição do método de vórtices que consiste em vórtices de linhas retilíneas e circulares de fluxo potencial incompressível o qual no estudo considera com detalhamento o efeito de curvatura do painel. [Lewis](#page-60-6) [\(1991\)](#page-60-6) também estuda o escoamento em cascatas de turbinas e compressores.

Além de trazerem conceitos sobre mecânica dos fluídos, [Katz e Plotkin](#page-60-7) ([2001](#page-60-7)) trouxeram formas didáticas para o entendimento de técnicas computacionais relacionadas ao método dos painéis para aeronaves, considerando baixas velocidades, através do estudo de escoamento invíscido, potencial e incompressível.

[Silva, Pereira e Bodstein](#page-60-8) ([2004\)](#page-60-8) analisaram perfis de pás de turbinas eólicas através do método dos painéis onde geraram resultados referentes a sustentação, considerando baixos ângulo de ataque.

Usando ferramentas computacionais, [Fearn](#page-59-12) [\(2008\)](#page-59-12) apresentou uma construção de modelos numéricos para escoamento potencial sobre um aerofólio baseado em métodos de painel. Neste estudo, é utilizado o modelo que considera painéis de vórtice de força linearmente variável para calcular o fluxo ao redor de um aerofólio da família de quatro dígitos NACA.

Com o objetivo de realizar uma análise do escoamento ao redor de um aerofólio, [Filho e Souza](#page-59-13) [\(2017\)](#page-59-13) utilizou o método dos painéis onde obteve dados como pressão e velocidade no exterior do aerofólio. Para a realização do mesmo, foram implementados numericamente os métodos de Source Panel Method e Hess and Smith Panel Method que resultaram na obtenção de características de um aerofólio como o coeficiente de pressão e de sustentação.

### <span id="page-14-0"></span>1.2 OBJETIVOS

O objetivo geral deste trabalho consiste em ter um código que utilize do método dos painéis para cálculo de coeficientes aerodinâmicos em perfis 2D. Para conclusão deste, tem-se os seguintes objetivos específicos:

- Realizar uma revisão teórica dos conteúdos abordados no trabalho, dentre eles escoamento potencial, escoamentos elementares e método dos painéis;
- Implementar novas melhorias no programa em Python;
- Validar o programa em Python com perfis aerodinâmicos conhecidos;
- Aplicar o programa em novos aerofólios;
- Análise dos resultados e conclusões do trabalho.

## <span id="page-15-1"></span>**2 REVISÃO TEÓRICA**

Este capítulo apresenta uma breve revisão teórica sobre os temas pertinentes ao trabalho como escoamentos potenciais, escoamentos elementares e a formulação básica do método dos painéis bidimensionais os quais são importantes para a contextualização da implementação numérica abordada neste trabalho.

### <span id="page-15-2"></span>2.1 VELOCIDADE ANGULAR E VORTICIDADE

Em primeiro momento, consideramos um elemento fluído que se move no espaço tridimensional e possui um vetor velocidade angular que é orientado em alguma direção geral, como demostrado na figura [2.1](#page-15-0).

<span id="page-15-0"></span>Figura 2.1 – Velocidade angular de um elemento fluido no espaço tridimensional.

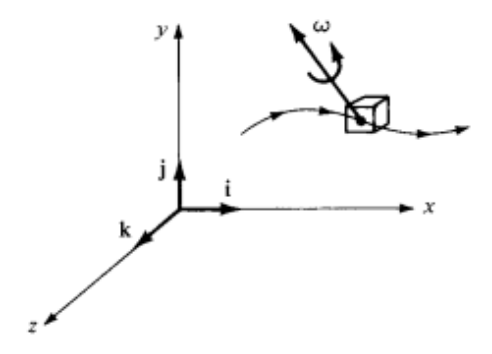

Fonte: Retirado de [Anderson](#page-59-14) ([2012\)](#page-59-14).

Dessa forma, o vetor velocidade angular de um escoamento em coordenadas cartesianas é dado pela seguinte equação:

$$
\boldsymbol{\omega} = \boldsymbol{\omega}_x \boldsymbol{i} + \boldsymbol{\omega}_y \boldsymbol{j} + \boldsymbol{\omega}_z \boldsymbol{k} \tag{2.1}
$$

$$
\omega = \frac{1}{2} \left[ \left( \frac{\partial w}{\partial y} - \frac{\partial v}{\partial z} \right) \mathbf{i} + \left( \frac{\partial u}{\partial z} - \frac{\partial w}{\partial x} \right) \mathbf{j} + \left( \frac{\partial v}{\partial x} - \frac{\partial u}{\partial y} \right) \mathbf{k} \right]
$$
(2.2)

<span id="page-15-3"></span>A equação [2.2](#page-15-3) representa a velocidade angular do fluido em termos do campo de velocidade, ou seja, em termos de derivadas do campo de velocidade.

De acordo com [Anderson](#page-59-14) ([2012\)](#page-59-14), a vorticidade de um escoamento consiste no dobro da velocidade angular e utilizando a definição de produto vetorial podemos denotar a vorticidade de um escoamento através do seguinte vetor:

$$
\xi = 2\omega \tag{2.3}
$$

Da equação [2.2](#page-15-3), temos:

$$
\xi = \left(\frac{\partial w}{\partial y} - \frac{\partial v}{\partial z}\mathbf{i}\right) + \left(\frac{\partial u}{\partial z} - \frac{\partial w}{\partial x}\mathbf{j}\right) + \left(\frac{\partial v}{\partial x} - \frac{\partial u}{\partial y}\mathbf{k}\right)
$$
(2.4)

A partir disso, temos que em um campo de velocidade a curva da velocidade é igual à vorticidade, assim temos:

$$
\boldsymbol{\xi} = \nabla \times \boldsymbol{V} \tag{2.5}
$$

Portanto, duas informações importantes podem ser definidas:

- Se  $\nabla \times \bm{V} \neq 0$  em todos os pontos do escoamento, temos um escoamento rotacional que implica em um escoamento com velocidade angular finita.
- Se  $\nabla \times$  *V* = 0 em todos os pontos do escoamento, temos um escoamento irrotacional que implica que o fluido não detém de velocidade angular e todo o movimento depende apenas da translação.

#### <span id="page-16-0"></span>2.2 ESCOAMENTO POTENCIAL

De acordo com [Anderson](#page-59-14) [\(2012\)](#page-59-14), o escoamento potencial consiste em um escoamento irrotacional e invíscido. Um escoamento que não envolve atrito, condução térmica ou difusão é chamado de escoamento invíscido e como visto anteriormente, o fluxo irrotacional é definido onde a vorticidade é nula em todos os pontos. Dessa forma, o rotacional da velocidade é determinado por:

$$
\boldsymbol{\xi} = \nabla \times \boldsymbol{V} = 0 \tag{2.6}
$$

<span id="page-16-2"></span><span id="page-16-1"></span>onde *V* consiste no vetor de velocidades.

Pode-se tomar uma função escalar  $\phi = \phi(x, y, z)$  tal que:

$$
\nabla \times (\nabla \phi) = 0 \tag{2.7}
$$

A equação [2.7](#page-16-1) pode ser obtida para qualquer valor de *ϕ*. Deste modo, comparando as equações [2.6](#page-16-2) e e [2.7](#page-16-1) pode-se observar que o vetor das velocidades pode ser escrito <span id="page-17-1"></span>em termos da função escalar *ϕ*, logo tem-se:

$$
V = \nabla \phi \tag{2.8}
$$

Dessa forma, *ϕ* é denominada como potencial de velocidade e obedece a condição de irrotacionalidade, demostrado na equação [2.6.](#page-16-2) Nesse sentido, considerando um sistema de coordenadas cartesianas e o conceito de gradiente, a partir da equação [2.8](#page-17-1), temos:

$$
u\boldsymbol{i} + v\boldsymbol{j} + w\boldsymbol{k} = \frac{\partial \phi}{\partial x}\boldsymbol{i} + \frac{\partial \phi}{\partial y}\boldsymbol{j} + \frac{\partial \phi}{\partial z}\boldsymbol{k}
$$
 (2.9)

<span id="page-17-2"></span>Da equação [2.9](#page-17-2), encontra-se as relações para as velocidades potenciais no sistema de coordenadas cartesianas, ditas por:

$$
u = \frac{\partial \phi}{\partial x} \tag{2.10}
$$

$$
v = \frac{\partial \phi}{\partial y} \tag{2.11}
$$

$$
w = \frac{\partial \phi}{\partial z} \tag{2.12}
$$

Ainda, necessita-se verificar a condição de incompressibilidade. Para isso, a função potencial da velocidade deve satisfazer a equação da continuidade. Segundo [Anderson](#page-59-14) ([2012\)](#page-59-14), a equação da continuidade dita que o divergente da velocidade potencial deverá ser nulo. Logo, temos:

$$
\nabla \cdot \mathbf{V} = \nabla \cdot \nabla \phi = \nabla^2 \phi = \frac{\partial^2 \phi}{\partial x^2} + \frac{\partial^2 \phi}{\partial y^2} + \frac{\partial^2 \phi}{\partial z^2} = 0
$$
 (2.13)

<span id="page-17-3"></span>A partir da equação [2.13](#page-17-3), nota-se que a função potencial da velocidade satisfaz a equação de Laplace considerando um escoamento invíscido, irrotacional e incompressível.

A função corrente *ψ* representa as linhas de corrente. Uma linha de corrente é uma curva tangente em qualquer ponto da direção do vetor velocidade, como demostrado na figura [2.2.](#page-17-0)

<span id="page-17-0"></span>Figura 2.2 – Linhas de corrente.

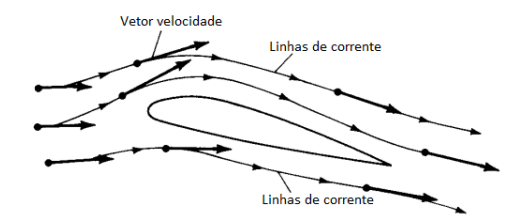

Fonte: Adaptado de [Anderson](#page-59-14) ([2012\)](#page-59-14).

Aqui, o campo de velocidades bidimensional também pode ser definido através da função de corrente, da seguinte forma:

$$
u = \frac{\partial \psi}{\partial y} \tag{2.14}
$$

$$
v = -\frac{\partial \psi}{\partial x} \tag{2.15}
$$

Sabe-se da equação [2.6](#page-16-2) que o escoamento é irrotacional e bidimensional, assim temos:

$$
\nabla \times \mathbf{V} = \left(\frac{\partial u}{\partial y} - \frac{\partial v}{\partial x}\right) \mathbf{k} = \left(\frac{\partial}{\partial y} \frac{\partial \psi}{\partial y} + \frac{\partial}{\partial x} \frac{\partial \psi}{\partial x}\right) \mathbf{k} = 0
$$
 (2.16)

Logo, teremos:

$$
\nabla^2 \psi = 0 \tag{2.17}
$$

Diante disso, percebe-se que a função corrente satisfaz a equação de Laplace assim como a função potencial de velocidades. Assim, a equação de Laplace por ser uma equação diferencial parcial linear de segunda ordem tem-se que a soma das soluções particulares destas equações também será uma solução e portanto:

$$
\phi = \phi_i = \phi_1 + \phi_2 + \ldots + \phi_n \tag{2.18}
$$

$$
\psi = \psi_i = \psi_1 + \psi_2 + \ldots + \psi_n \tag{2.19}
$$

Uma vez explicitados os conceitos de escoamento potencial, pode-se então definir os escoamentos elementares e realizar um somatório de soluções.

### <span id="page-18-0"></span>2.3 ESCOAMENTOS ELEMENTARES

Nesta seção serão descritos os escoamentos elementares que serão utilizados na determinação do potencial de escoamentos ao redor de corpos complexos considerando escoamentos bidimensionais.

#### <span id="page-18-1"></span>**2.3.1 Escoamento Uniforme**

Considerando um escoamento uniforme com velocidade *V<sup>∞</sup>* a qual está orientada positivamente na direção do eixo x, como pode ser visualizado na figura [2.3](#page-19-0).

#### <span id="page-19-0"></span>Figura 2.3 – Escoamento Uniforme.

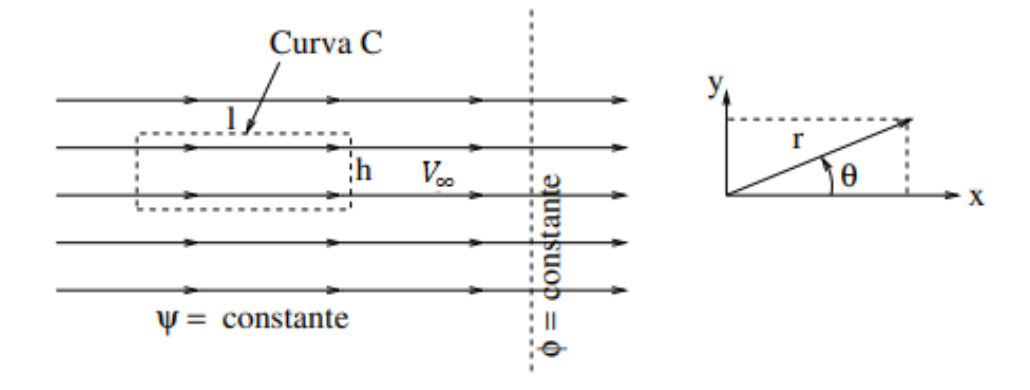

#### Fonte: Adaptado de [Anderson](#page-59-14) ([2012\)](#page-59-14).

Percebe-se pela figura [2.3](#page-19-0) que o escoamento é irrotacional pois satisfaz  $\vec{\nabla} \times \vec{V}$  e que o escoamento é incompressível pois satisfaz *∇· ⃗ V⃗* = 0. Com isso, temos que a solução para o potencial de velocidades consiste em:

$$
\frac{\partial \phi}{\partial x} = u = V_{\infty} \tag{2.20}
$$

$$
\frac{\partial \phi}{\partial y} = v = 0 \tag{2.21}
$$

<span id="page-19-1"></span>Integrando as equações [4.2\(a\)](#page-44-3) e [4.2\(b\)](#page-44-4) em função de *y* e *x*, respectivamente, obtemos:

<span id="page-19-2"></span>
$$
\phi = V_{\infty}x + f(y) \tag{2.22}
$$

onde *f*(*y*) é função somente de *y*.

$$
\phi = const + g(x) \tag{2.23}
$$

<span id="page-19-3"></span>Se compararmos as duas equações [2.22](#page-19-1) e [2.23,](#page-19-2) podemos chegar na velocidade potencial. Com isso, temos:

$$
\phi(x, y) = V_{\infty}x + const
$$
\n(2.24)

A variável constante, presente nas equação [2.24,](#page-19-3) define os valores de referência da função potencial da velocidade. Entretanto, para a aerodinâmica esta constante não é de interesse e assim sendo podemos definir a constante como zero e obtemos a função potencial da velocidade para um escoamento uniforme na direção positiva de *x*, demonstrada por:

$$
\phi(x,y) = V_{\infty}x \tag{2.25}
$$

Se tivermos um escoamento incompressível, teremos uma função corrente e sabemos que estas irão satisfazer as equações descritas a seguir:

$$
\frac{\partial \psi}{\partial y} = u = V_{\infty} \tag{2.26}
$$

$$
\frac{\partial \psi}{\partial x} = -v = 0 \tag{2.27}
$$

Integrando as equações descritas acima, obtemos a função corrente para um escoamento uniforme e incompressível na direção positiva de *x*, explicitada por:

$$
\psi(x,y) = V_{\infty}y \tag{2.28}
$$

Realizando a transformação para o sistema de coordenadas cilíndricas, como demonstrado na figura [2.3](#page-19-0), onde:

$$
x = r\cos\theta \tag{2.29}
$$

$$
y = r \sin \theta \tag{2.30}
$$

Dessa forma, temos que o potencial de velocidade para um escoamento uniforme e a função de fluxo para um fluxo uniforme incompressível são dadas pelas seguintes equações:

$$
\phi = V_{\infty} r \cos \theta \tag{2.31}
$$

$$
\psi = V_{\infty} r \sin \theta \tag{2.32}
$$

A circulação Γ em um contorno fechado, ilustrado na figura [2.3](#page-19-0), é dada por:

$$
\Gamma = -\oint_C Vds = 0 \tag{2.33}
$$

Assim, a circulação em torno de qualquer curva fechada em um fluxo uniforme é zero.

#### <span id="page-21-2"></span>**2.3.2 Fonte e sorvedouro**

Considerando um escoamento bidimensional e incompressível onde todas as linhas de corrente são retas com origem radial, localizado no ponto central O, temos que o vetor velocidade varia inversamente com a distância somente na direção das linhas de corrente. Nesse sentido, pode-se particularizar o escoamento em dois casos.

O primeiro caso refere-se ao escoamento fonte onde as linhas de corrente saem do ponto central O apontando o vetor velocidade para longe do ponto O. Na figura [2.4](#page-21-0), pode-se visualizar o escoamento do tipo fonte.

<span id="page-21-0"></span>Figura 2.4 – Fonte de escoamento.

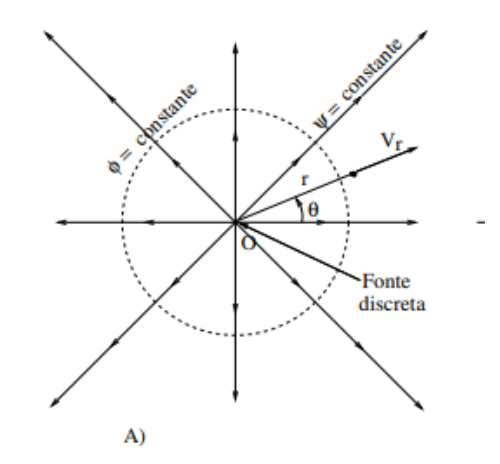

Fonte: Adaptado de [Anderson](#page-59-14) ([2012\)](#page-59-14).

O segundo caso refere-se ao escoamento sorvedouro onde acontece o oposto ao escoamento da fonte, as linhas de corrente neste caso chegam no ponto O e o vetor velocidade aponta para perto do ponto O. Na figura [2.5](#page-21-1), pode-se visualizar o sorvedouro de escoamento.

<span id="page-21-1"></span>Figura 2.5 – Sorvedouro de escoamento.

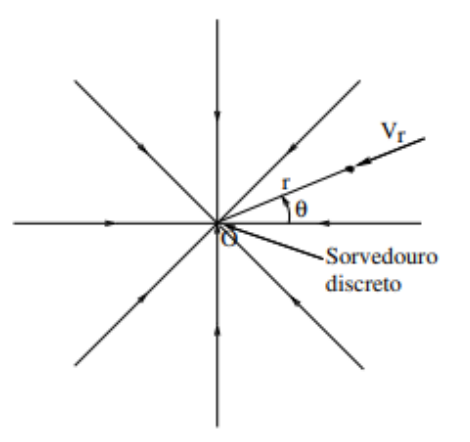

Considerando um circulo C de raio r centrado em O devido a presença de uma fonte em O, o qual possui um fluxo mássico através do mesmo, então temos:

$$
\dot{m} = \int_C \vec{V} \cdot \vec{n} dS = \int_0^{2\pi} \rho V_r (r d\theta) = 2\pi \rho r V_r \tag{2.34}
$$

onde *θ* é a localização do raio fixo *r* e *V<sup>r</sup>* consiste na velocidade radial, descrita por:

$$
V_r = \frac{\dot{m}}{\rho} \frac{1}{2\pi r} = \frac{Q}{2\pi r}
$$
\n(2.35)

onde Q é a vazão volumétrica por unidade de comprimento devido à fonte no interior do circulo C e *ρ* consiste na massa por unidade de volume.

<span id="page-22-0"></span>Assim, em termos de coordenadas cilíndricas, o campo de velocidades em termos do potencial de velocidades *ϕ* consiste em:

$$
\frac{\partial \phi}{\partial r} = V_r = \frac{Q}{2\pi r}
$$
\n(2.36)

$$
\frac{1}{r}\frac{\partial\phi}{\partial\theta} = V_{\theta} = 0\tag{2.37}
$$

<span id="page-22-2"></span><span id="page-22-1"></span>Integrando as equações [2.36](#page-22-0) e [2.37,](#page-22-1) temos:

$$
\phi = \frac{Q}{2\pi}lnr + f(\theta)
$$
\n(2.38)

$$
\phi = g(r) + C \tag{2.39}
$$

<span id="page-22-3"></span>Comparando os resultados obtidos nas equações [2.38](#page-22-2) e [2.39](#page-22-3), obtemos a função potencial de velocidade para uma fonte de escoamento bidimensional, explicitada por:

$$
\phi(r,\theta) = \frac{Q}{2\pi}lnr\tag{2.40}
$$

Onde, se Q for positivo teremos um potencial de velocidades para uma fonte bidimensional ou potencial de velocidades para um sorvedouro bidimensional se Q for negativo.

<span id="page-22-5"></span><span id="page-22-4"></span>Ademais, pode-se definir uma função corrente para o escoamento. Para isso, é possível verificar que o campo de velocidade de uma fonte satisfaz a relação de escoamento incompressível com exceção no local onde a fonte ou sorvedouro está localizado. Assim, a função corrente deve satisfazer as seguintes equações:

$$
\frac{1}{r}\frac{\partial\psi}{\partial\theta} = V_r = \frac{Q}{2\pi r}
$$
\n(2.41)

$$
-\frac{\partial \psi}{\partial r} = V_{\theta} = 0 \tag{2.42}
$$

Integrando as equações [2.41](#page-22-4) e [2.42](#page-22-5), encontramos a função corrente para uma fonte de escoamento bidimensional. Logo, temos:

$$
\psi = \frac{Q}{2\pi}\theta\tag{2.43}
$$

Para o sorvedouro, temos:

$$
\psi = -\frac{Q}{2\pi}\theta\tag{2.44}
$$

#### <span id="page-23-1"></span>**2.3.3 Dipolo**

O dipolo consiste em uma combinação singular de fonte e sorvedouro que leva a uma solução da equação de Laplace. Com isso, podemos considerar uma fonte de intensidade Q e um sorvedouro com intensidade igual, mas com sinal contrário, separados por uma distância l de acordo com a figura [2.6](#page-23-0).

<span id="page-23-0"></span>Figura 2.6 – Par de fonte e sorvedouro de mesma intensidade.

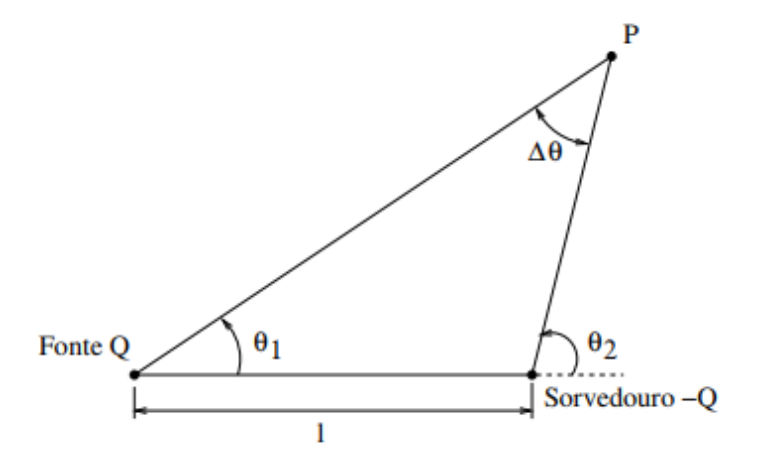

Fonte: Adaptado de [Anderson](#page-59-14) ([2012\)](#page-59-14).

De acordo com a figura [2.6](#page-23-0), obtemos a seguinte equação:

$$
\psi = \frac{Q}{2\pi}(\theta_1 - \theta_2) = -\frac{Q}{2\pi}\Delta\theta
$$
\n(2.45)

De acordo com a figura [2.7,](#page-24-0) onde a distância l tende a 0, encontra-se a função corrente de dipolo representada pela equação [2.46.](#page-24-1) Salienta-se ainda que a magnitude das intensidades da fonte e sorvedouro aumentam de forma que lQ permanece constante. <span id="page-24-0"></span>Figura 2.7 – Dipolo.

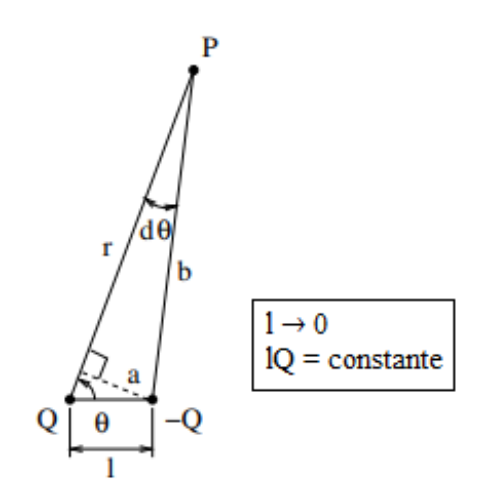

<span id="page-24-1"></span>Fonte: Adaptado de [Anderson](#page-59-14) ([2012\)](#page-59-14).

$$
\psi = \lim_{l \to 0} \left( -\frac{Q}{2\pi} d\theta \right) \tag{2.46}
$$

<span id="page-24-3"></span><span id="page-24-2"></span>A partir da figura [2.7](#page-24-0) podemos encontrar a equação para ângulo infinitesimal. Desta maneira, temos:

$$
a = l\sin\theta \tag{2.47}
$$

$$
b = r - l\cos\theta\tag{2.48}
$$

$$
d\theta = \frac{a}{b} \tag{2.49}
$$

<span id="page-24-4"></span>onde *r* e *b* são as distâncias ao ponto P da fonte e do sumidouro e *a* é o comprimento da linha definida do sumidouro perpendicular a r.

<span id="page-24-5"></span>Substituindo as equações [2.47](#page-24-2) e [2.48](#page-24-3) na equação [2.49,](#page-24-4) obtemos:

$$
d\theta = \frac{l\sin\theta}{r - l\cos\theta} \tag{2.50}
$$

Substituindo a equação [2.50](#page-24-5) na equação [2.46](#page-24-1) e posterior consideração de *k* = *Ql*, onde *k* é denotado pela força do dipolo, temos:

$$
\psi = \lim_{l \to 0} \left( -\frac{k}{2\pi} \frac{\sin \theta}{r - \text{l} \cos \theta} \right) \tag{2.51}
$$

Que implica na equação de função corrente descrita abaixo:

$$
\psi = -\frac{k}{2\pi} \frac{\cos \theta}{r} \tag{2.52}
$$

Conhecida a função corrente, podemos obter a função potencial da velocidade do dipolo, descrita por:

$$
\phi = -\frac{k}{2\pi} \frac{\cos \theta}{r} \tag{2.53}
$$

As linhas de corrente para um dipolo são ilustradas na figura [2.8](#page-25-0).

<span id="page-25-0"></span>Figura 2.8 – Linhas de corrente para dipolo com intensidade k.

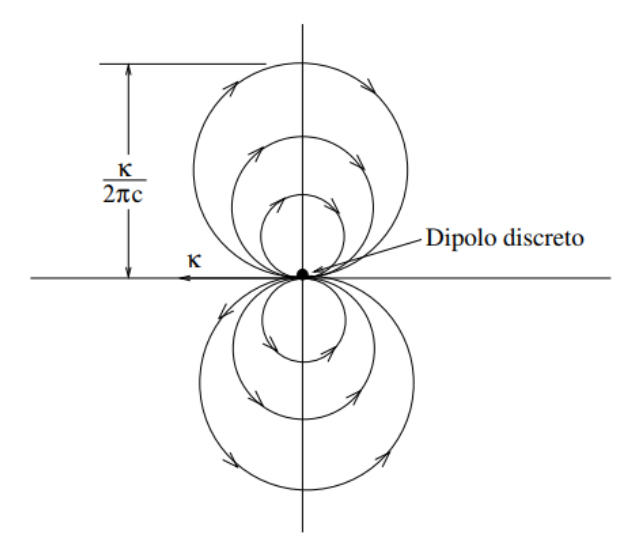

Fonte: Adaptado de [Anderson](#page-59-14) ([2012\)](#page-59-14).

### <span id="page-25-1"></span>**2.3.4 Vórtice**

Considerando um escoamento onde as linhas de corrente são círculos concêntricos centrados na origem, como demonstrado na figura [2.9](#page-26-0). Em cada linha de corrente, a velocidade é constante, porém varia de uma linha de corrente para outra. Em consequência, temos o escoamento de um vórtice.

<span id="page-26-0"></span>Figura 2.9 – Linhas de corrente para um vórtice com circulação Γ.

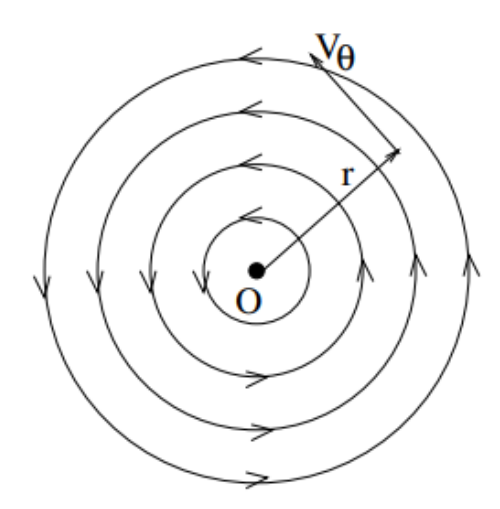

Fonte: Adaptado de [Anderson](#page-59-14) ([2012\)](#page-59-14).

A circulação ao redor de uma linha de corrente circular arbitrária de raio r é dada por:

$$
\Gamma = -\int_C \vec{V} \cdot d\vec{l} = -\int_0^{2\pi} V_{\theta} r d\theta \qquad (2.54)
$$

A velocidade tangencial é descrita por:

$$
V_{\theta} = -\frac{\Gamma}{2\pi r} \tag{2.55}
$$

Pode-se verificar que o escoamento é incompressível para qualquer ponto, pois temos:

$$
\vec{\nabla} \cdot \vec{V} = \frac{1}{r} \frac{\partial}{\partial r} (rV_r) + \frac{1}{r} \frac{\partial V_\theta}{\partial \theta} = 0
$$
\n(2.56)

Além disso, verifica-se também que o escoamento é irrotacional em qualquer ponto exceto para origem. Com isso, escrevemos:

$$
\vec{\nabla} \wedge \vec{V} = \frac{1}{r} \left( \frac{\partial}{\partial r} (rV_{\theta}) - \frac{\partial V_r}{\partial \theta} \right) = 0
$$
 (2.57)

<span id="page-26-2"></span><span id="page-26-1"></span>Podemos obter a função potencial da velocidade para este escoamento, considerando as seguintes equações:

$$
\frac{\partial \phi}{\partial r} = V_r = 0 \tag{2.58}
$$

$$
\frac{1}{r}\frac{\partial\phi}{\partial\theta} = V_{\theta} = -\frac{\Gamma}{2\pi r}
$$
\n(2.59)

Integrando as equações [2.58](#page-26-1) e [2.59,](#page-26-2) obtemos a função potencial da velocidade para o vórtice:

$$
\phi = -\frac{\Gamma}{2\pi}\theta\tag{2.60}
$$

Para obtermos a função corrente, usamos a mesma analogia, integramos as seguintes equações:

$$
-\frac{\partial \psi}{\partial r} = V_{\theta} = -\frac{\Gamma}{2\pi r}
$$
 (2.61)

$$
\frac{1}{r}\frac{\partial\psi}{\partial\theta} = V_r = 0\tag{2.62}
$$

<span id="page-27-2"></span>Portanto, obtemos a função corrente de um vórtice descrita por:

$$
\psi = \frac{\Gamma}{2\pi}lnr\tag{2.63}
$$

### <span id="page-27-1"></span>2.4 COMBINAÇÃO DOS ESCOAMENTOS ELEMENTARES

Nesta seção serão tratados assuntos referentes aos escoamentos elementares definidos na seção anterior mais especificadamente sobre a realização das combinações dos mesmos através da soma de seus campos.

Considera-se inicialmente uma combinação de um escoamento uniforma com uma fonte. Diante disso, na figura [2.10](#page-27-0) tem-se um sistema de coordenadas polares com uma força localizada na origem que é sobreposto por uma corrente uniforme com velocidade *V∞*.

<span id="page-27-0"></span>Figura 2.10 – Combinação de escoamento uniforme e fonte.

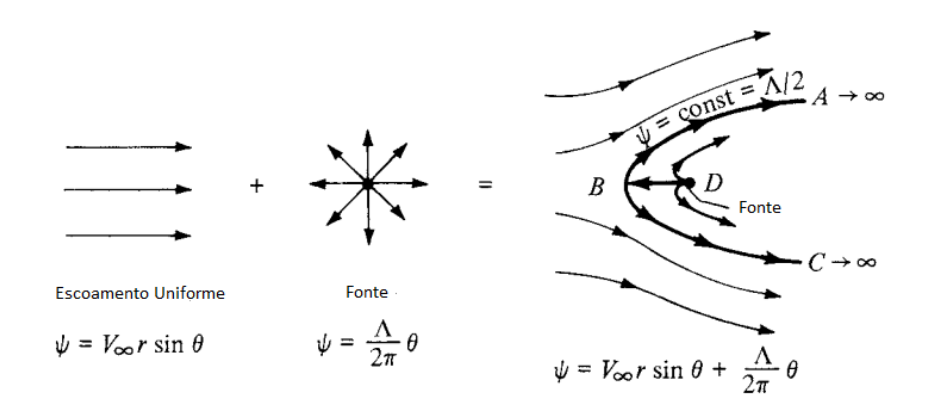

Fonte: Adaptado de [Anderson](#page-59-15) ([2010\)](#page-59-15)

Assim, a função corrente resultante é dada por:

$$
\psi = V_{\infty} r \sin \theta + \frac{\Lambda}{2\pi} \theta \tag{2.64}
$$

Como ambas as equações que levaram a equação [4.1](#page-43-2) são soluções da equação de Laplace, logo esta também é uma solução de Laplace. Sendo assim a equação [4.1](#page-43-2) descreve um escoamento irrotacional, viável e incompressível.

<span id="page-28-1"></span>As forças aerodinâmicas resultantes da equação [4.1](#page-43-2) podem ser visualizadas a direita da figura [2.10](#page-27-0) onde a fonte está localizada no ponto D. Diante disso, o campo de velocidade é obtido pela diferenciação da equação [4.1](#page-43-2) e utilizando coordenadas polares para a definição das componentes de velocidade tem-se:

$$
V_r = \frac{1}{r} \frac{\partial \psi}{\partial \theta} = V_{\infty} \cos \theta + \frac{\Lambda}{2\pi r}
$$
 (2.65)

$$
V_{\theta} = -\frac{\partial \psi}{\partial r} = -V_{\infty} sin \theta \tag{2.66}
$$

<span id="page-28-2"></span>Assim, como a equação [4.1](#page-43-2) é simplesmente uma soma direta dos dois campos de velocidade devido a natureza linear da equação de Laplace então podemos realizar a soma das componentes de velocidade dos casos elementares. Nesse sentido, nesta soma há uma região com velocidade em direções contrárias, como visto na figura [2.10,](#page-27-0) e devido a isto haverá pontos de estagnação onde a velocidade irá ser nula. Com isso, igualando as equações [2.65](#page-28-1) e [2.66](#page-28-2) a zero obtêm-se o ponto de estagnação em (*r, θ*) = Λ*/*2*πV∞, π* que consiste no ponto B exposto na figura [2.10.](#page-27-0)

Considerando um sistema de coordenadas polares com uma fonte e um sumidouro posicionados a uma distância *b* tanto a esquerda como à direita da origem e sobrepondo um escoamento uniforme com velocidade *V∞*, como pode ser visualizado na figura [2.11.](#page-28-0)

<span id="page-28-0"></span>Figura 2.11 – Combinação de escoamento uniforme e fonte.

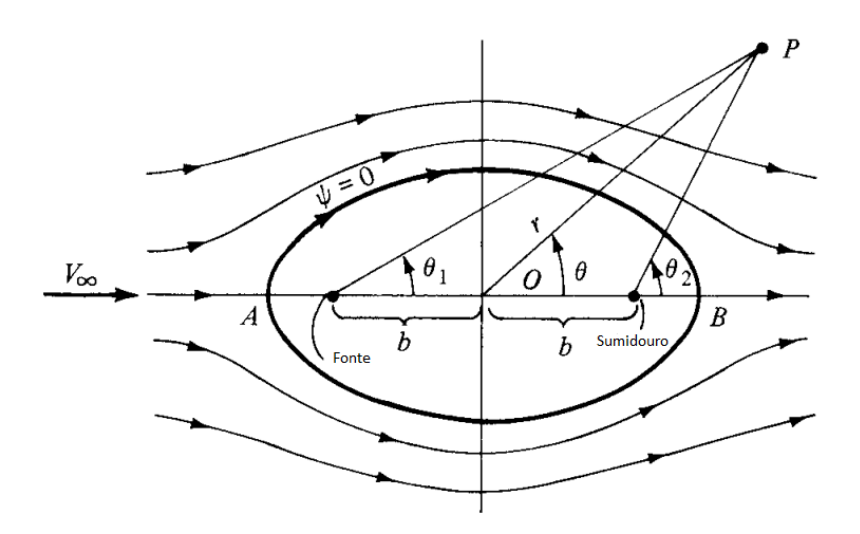

Fonte: Adaptado de [Anderson](#page-59-15) ([2010\)](#page-59-15)

<span id="page-29-1"></span>Assim, temos que a função corrente é obtida pela soma de todas componentes e é dada por:

$$
\psi = V_{\infty} r \sin \theta + \frac{\Lambda}{2\pi} (\theta_1 - \theta_2)
$$
\n(2.67)

onde Λ consiste na intensidade para a fonte e *−*Λ consiste na intensidade para o sorvedouro.

Observa-se pela figura [2.11](#page-28-0) que *θ*<sup>1</sup> e *θ*<sup>2</sup> são funções *r, θ* e *b*. Sendo assim, definindo a velocidade como nula, obtemos os pontos de estagnação A e B da figura [2.11,](#page-28-0) definido por:

$$
OA = OB = \sqrt{b^2 + \frac{\Lambda b}{\pi V_{\infty}}}
$$
 (2.68)

Observando que no ponto A,  $\theta = \theta_1 = \theta_2 = \pi$  e no ponto B  $\theta = \theta_1 = \theta_2 = 0$ , e substituindo estas relações na equação [2.67](#page-29-1), temos que a linha de corrente de estagnação  $\acute{\textbf{e}}$  nula  $(\psi = 0)$ .

Uma outra combinação de escoamentos elementares consiste em realizar a soma de um escoamento uniforme com um dipolo. Sendo assim, considera-se um escoamento uniforme com velocidade *V<sup>∞</sup>* e um dipolo de força *κ*, conforme mostrado na figura [2.12.](#page-29-0)

<span id="page-29-0"></span>Figura 2.12 – Combinação de escoamento uniforme e dipolo.

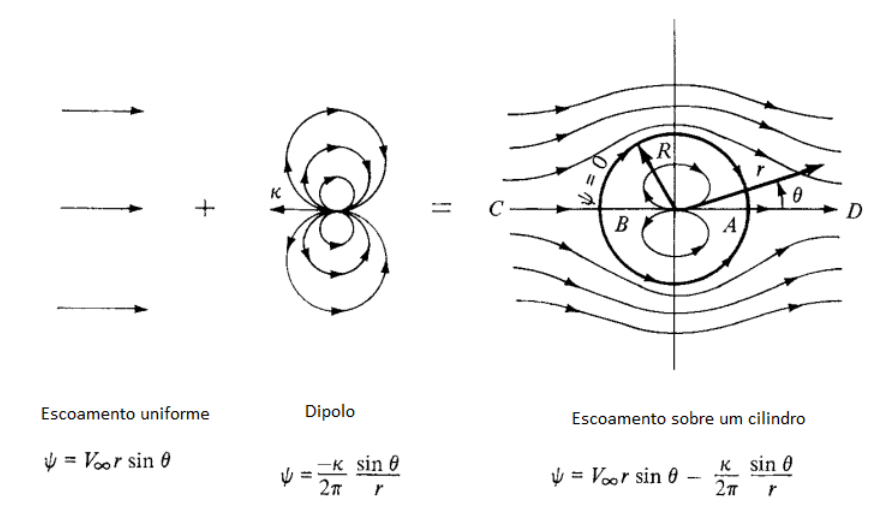

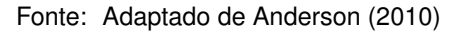

Onde a função corrente é dada por:

$$
\psi = V_{\infty} r \sin \theta - \frac{\kappa}{2\pi} \frac{\sin \theta}{r}
$$
\n(2.69)

<span id="page-29-2"></span>Ou rearranjando, temos:

$$
\psi = V_{\infty} r \sin \theta \left( 1 - \frac{\kappa}{2\pi V_{\infty} r^2} \right) \tag{2.70}
$$

<span id="page-30-5"></span>Na figura [2.12](#page-29-0), pode-se definir o termo *R* como:

$$
R^2 = \frac{\kappa}{2\pi V_{\infty}}\tag{2.71}
$$

<span id="page-30-0"></span>Assim, a equação [2.70](#page-29-2) pode ser reescrita como:

$$
\psi = (V_{\infty} r \sin \theta) \left( 1 - \frac{R^2}{r^2} \right) \tag{2.72}
$$

<span id="page-30-1"></span>O campo de velocidade é obtido através da diferenciação da equação [2.72](#page-30-0) e é dado por:

$$
V_r = \frac{1}{r} \frac{\partial \psi}{\partial \theta} = \frac{1}{r} \left( V_{\infty} r \cos \theta \right) \left( 1 - \frac{R^2}{r^2} \right) \tag{2.73}
$$

$$
V_{\theta} = -\frac{\partial \psi}{\partial r} = -\left[ (V_{\infty} r \sin \theta) \frac{2R^2}{r^3} + \left( 1 - \frac{R^2}{r^2} \right) (V_{\infty} r \sin \theta) \right]
$$
(2.74)

<span id="page-30-3"></span><span id="page-30-2"></span>Simplificando as equações [2.73](#page-30-1) e [2.74](#page-30-2), temos:

$$
V_r = \left(1 - \frac{R^2}{r^2}\right) V_\infty \cos \theta \tag{2.75}
$$

$$
V_{\theta} = -\left(1 + \frac{R^2}{r^2}\right) V_{\infty} sin\theta \tag{2.76}
$$

<span id="page-30-4"></span>A localização dos pontos de estagnação se dá igualando a zero as equações [2.75](#page-30-3) e [2.76.](#page-30-4) Diante disso, encontra-se dois pontos de estagnação localizados em (*r, θ*) = (*R,* 0) no ponto A e (*r, θ*) = (*R, π*) no ponto B. Estes pontos estão representados na figura [2.12](#page-29-0). Nesse sentido, a função corrente é dada por:

$$
\psi = V_{\infty} r \sin \theta \left( 1 - \frac{R^2}{r^2} \right) = 0 \tag{2.77}
$$

A equação corrente é satisfeita para qualquer valor de *θ* se *r* = *R*. No entanto, lembra-se que *R* é uma constante que depende dos escoamentos como mostrado na equação [2.71.](#page-30-5)

<span id="page-30-7"></span><span id="page-30-6"></span>Assim, esta função corrente nula identifica uma fronteira no escoamento visto que o dipolo é resultado da combinação de um fonte e um escoadouro. Diante disso, na fronteira espera-se uma simetria de velocidade em torno dos dois eixos já que anteriormente encontrou-se a equação para um círculo. Logo, a distribuição de velocidade na superfície do cilindro é dado pelas equações [2.75](#page-30-3) e [2.76](#page-30-4), e fazendo *r* = *R* resulta-se em:

$$
V_r = 0 \tag{2.78}
$$

$$
V_{\theta} = -2V_{\infty} sin\theta \tag{2.79}
$$

Portanto, as equações [2.78](#page-30-6) e [2.79](#page-30-7) indicam que a condição de contorno na superfície de um corpo está respeitada.

<span id="page-31-1"></span>O coeficiente de pressão é dado por:

$$
C_p = 1 - \left(\frac{V}{V_{\infty}}\right)^2 \tag{2.80}
$$

Combinando as equações [2.79](#page-30-7) e [2.80](#page-31-1), temos que o coeficiente de pressão ao redor do cilindro consiste em:

$$
C_p = 1 - 4\sin^2\theta \tag{2.81}
$$

A distribuição do coeficiente de pressão sobre uma superfície de um cilindro circular considerante um escoamento invíscido e incompressível podem ser visualizadas na figura [2.13.](#page-31-0)

<span id="page-31-0"></span>Figura 2.13 – Distribuição do coeficiente de pressão sobre a superfície de um cilindro circular; resultados teóricos para um escoamento invíscido e incompressível.

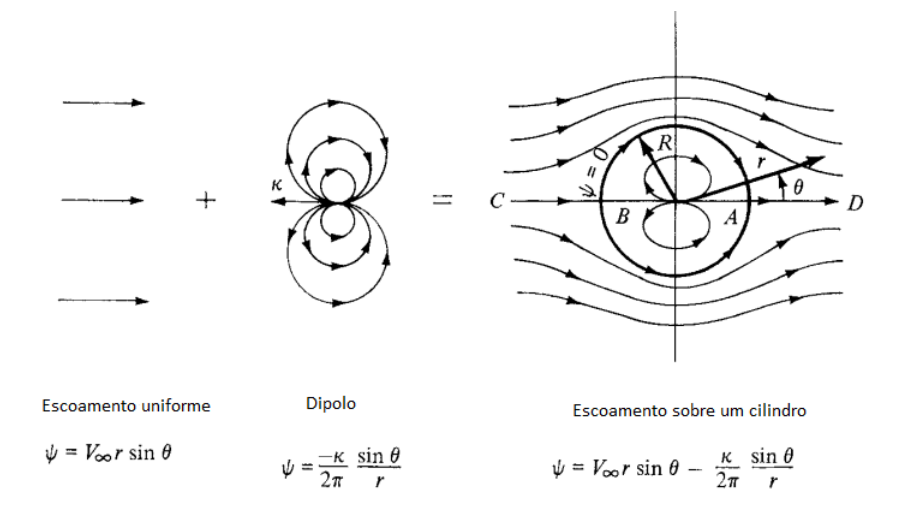

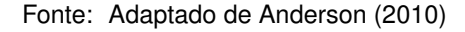

Na figura [2.13](#page-31-0) têm-se as regiões correspondentes às metades superior e inferior do cilindro, identificados na parte superior da figura. Diante disso, percebe-se que a distribuição de pressão sobre a metade superior do cilindro é igual a distribuição de pressão sobre a metade inferior e, portanto, a sustentação dever zero. Além disso, as regiões correspondentes às metades dianteira e traseira também são identificadas na figura na parte inferior onde a distribuição de pressão sobre a parte dianteira e traseira são iguais resultando assim em um arrasto nulo.

Finalmente, tem-se a combinação de escoamento uniforme com um dipolo e com um vórtice de intensidade Γ, conforme mostrado na figura [2.14.](#page-32-0)

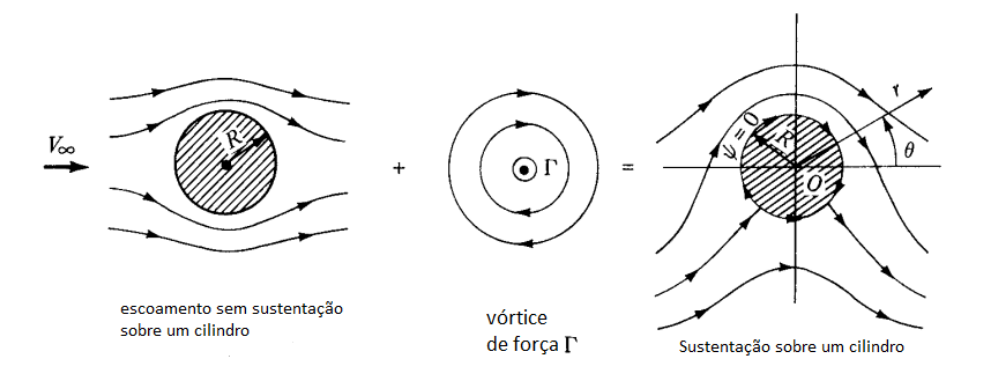

<span id="page-32-0"></span>Figura 2.14 – A síntese do escoamento de sustentação sobre um cilindro circular.

Fonte: Adaptado de [Anderson](#page-59-15) ([2010\)](#page-59-15)

Da equação [2.70](#page-29-2), temos a função corrente para um escoamento sobre um cilindro sem sustentação e da equação [2.63,](#page-27-2) temos para o vórtice, sem considerar uma constante de integração. Assim, utilizando a constante *R* definida na equação [2.71,](#page-30-5) pode-se estabelecer a função corrente do escoamento na superfície do cilindro, dada por:

$$
\psi = \frac{\Gamma}{2\pi}lnr + cte
$$
\n(2.82)

<span id="page-32-2"></span><span id="page-32-1"></span>Como a constante da equação [2.82](#page-32-1) é arbitrária, definimos a constante como:

$$
cte = -\frac{\Gamma}{2\pi}lnr
$$
 (2.83)

Assim, combinando as equações [2.82](#page-32-1) e [2.83](#page-32-2), temos que a função de escoamento para um vórtice de intensidade Γ consiste em:

$$
\psi = \frac{\Gamma}{2\pi} ln \frac{r}{R}
$$
\n(2.84)

<span id="page-32-3"></span>Assim, a função corrente resultante para o escoamento mostrado a direita da figura [2.14](#page-32-0) é:

$$
\psi = (V_{\infty} r \sin \theta) \left( 1 - \frac{R^2}{r^2} \right) + \frac{\Gamma}{2\pi} ln \frac{r}{R}
$$
\n(2.85)

<span id="page-32-5"></span><span id="page-32-4"></span>Através da equação [2.85](#page-32-3) pode-se observar que se  $r = R$  então  $\psi = 0$  para qualquer valor de *θ*. Assim, o campo de velocidade pode ser obtido diferenciando a equação [2.85](#page-32-3) nos resultado em:

$$
V_r = \left(1 - \frac{R^2}{r^2}\right) V_\infty \cos \theta \tag{2.86}
$$

$$
V_{\theta} = -\left(1 + \frac{R^2}{r^2}\right) V_{\infty} sin\theta - \frac{\Gamma}{2\pi r}
$$
 (2.87)

<span id="page-33-1"></span>Para determinar a localização dos pontos de estagnação no escoamento igualase a zero as equações [2.86](#page-32-4) e [2.87](#page-32-5) e resolve-se as coordenadas resultantes (*r, θ*), assim temos:

$$
V_r = \left(1 - \frac{R^2}{r^2}\right) V_\infty \cos \theta = 0
$$
 (2.88)

$$
V_{\theta} = -\left(1 + \frac{R^2}{r^2}\right) V_{\infty} sin\theta - \frac{\Gamma}{2\pi r} = 0
$$
 (2.89)

<span id="page-33-2"></span>Da equação [2.88](#page-33-1) tem-se que *r* = *R*. Diante disso, substituindo este resultado na equação [2.89](#page-33-2) e resolvendo para *θ*, obtemos:

$$
\theta = \arcsin\left(-\frac{\Gamma}{4\pi V_{\infty}R}\right) \tag{2.90}
$$

Como observado, surgem três condições conforme observado na figura [2.15.](#page-33-0)

<span id="page-33-0"></span>Figura 2.15 – Pontos de estagnação para o escoamento com sustentação sobre um cilindro circular.

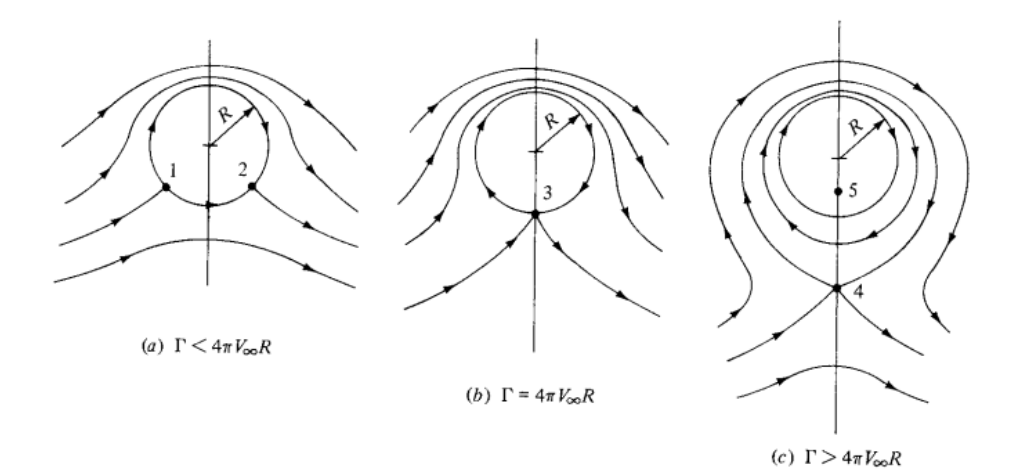

Fonte: Retirado de [Anderson](#page-59-15) ([2010\)](#page-59-15)

Onde para cada condição da figura [2.15,](#page-33-0) temos:

• 
$$
\Gamma < 4\pi V_{\infty}R
$$

- $\Gamma = 4\pi V_{\infty}R$
- $\Gamma > 4\pi V_{\infty}R$

A partir dessa seção conseguimos combinar escoamentos elementares que são de extrema importância para o método dos painéis que será explicitado nas próximas seções.

## <span id="page-34-1"></span>2.5 FORMULAÇÃO BÁSICA DO MÉTODO DOS PAINÉIS BIDIMENSIONAL

Considerando um corpo com limites conhecidos *S<sup>B</sup>* submetido a um escoamento potencial Φ *∗* que localiza-se externamente ao corpo fechado e uma velocidade V, como demostrado na figura [2.16](#page-34-0), temos que a equação da continuidade incompressível e irrotacional dita que:

$$
\nabla^2 \Phi^* = 0 \tag{2.91}
$$

<span id="page-34-2"></span><span id="page-34-0"></span>Figura 2.16 – Escoamento potencial localizado externamente a um corpo fechado.

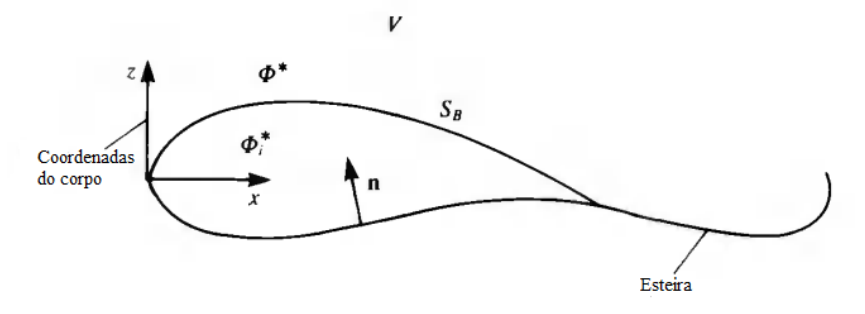

Fonte: Adaptado de [Katz e Plotkin](#page-60-2) [\(1991](#page-60-2)).

<span id="page-34-3"></span>Segundo Identidade de Green, a solução para a equação [2.91](#page-34-2) pode ser obtida através da soma das distribuições de fonte *σ* e dipolo *µ* colocados nos limites geométricos do corpo submetido ao escoamento potencial. Assim, a solução geral consiste em:

$$
\Phi^*(x, y, z) = -\frac{1}{4\pi} \int_{S_B} \left[ \sigma \left( \frac{1}{r} \right) - \mu \mathbf{n} \cdot \nabla \left( \frac{1}{r} \right) \right] dS + \Phi_{\infty}
$$
\n(2.92)

A equação [2.92](#page-34-3) não representa um única solução, mas diversas soluções devido ao grande número de escolhas para a distribuição de fontes e dipolos. Nesse sentido, deve-se ocorrer uma escolha adequada de distribuições de fontes e dipolos bem como definir a condição de contorno de escoamento nulo normal à superfície com a aplicação da condição de Kutta. A condição de Kutta irá garantir que o escoamento deixe o bordo de fuga de maneira suave. Assim, podemos reescrever a equação [2.92](#page-34-3) da seguinte forma:

$$
\Phi^*(x, y, z) = \frac{1}{4\pi} \int_{corpo + esteira} \mu \mathbf{n} \cdot \nabla \left(\frac{1}{r}\right) dS - \frac{1}{4\pi} \int_{corpo} \sigma \left(\frac{1}{r}\right) dS + \Phi_{\infty}
$$
 (2.93)

Segundo [Katz e Plotkin](#page-60-2) [\(1991\)](#page-60-2), existem dois tipos de condições de controle. A primeira refere-se a condição de contorno de Neumman e a segunda a condição de contorno de Dirichiet.

<span id="page-35-0"></span>A condição de contorno de Neumann especifica que:

$$
\nabla(\Phi + \Phi_{\infty}) \cdot \mathbf{n} = 0 \tag{2.94}
$$

A partir da equação acima entende-se que não deve-se possuir escoamento na direção normal à superfície em direção ao interior da mesma. Nesse sentido, para satisfazer a relação acima deve-se usar o campo de velocidade proveniente à distribuição de singularidade da equação [2.92](#page-34-3). Logo, temos:

$$
\nabla \Phi^*(x, y, z) = \frac{1}{4\pi} \int_{corpo + esteira} \mu \nabla \left[ \frac{\partial}{\partial n} \left( \frac{1}{r} \right) \right] dS - \frac{1}{4\pi} \int_{corpo} \sigma \nabla \left( \frac{1}{r} \right) dS + \nabla \Phi_{\infty}
$$
 (2.95)

Com isso, aplicando a equação acima na condição da equação [2.94,](#page-35-0) temos:

<span id="page-35-1"></span>
$$
\left\{\frac{1}{4\pi} \int_{corpo + esteira} \mu \nabla \left[\frac{\partial}{\partial n} \left(\frac{1}{r}\right)\right] dS - \frac{1}{4\pi} \int_{corpo} \sigma \nabla \left(\frac{1}{r}\right) dS + \nabla \Phi_{\infty}\right\} \cdot \mathbf{n} = 0 \quad (2.96)
$$

<span id="page-35-2"></span>Percebe-se que para satisfazer a condição da equação [2.94](#page-35-0) devemos ter:

$$
\Phi_i^* = constant \tag{2.97}
$$

Com isso, pode-se igualar a equação [2.96](#page-35-1) a valores constantes para encontrarmos a solução do escoamento na superfície do corpo.

Na condição de Dirichiet, utiliza-se a perturbação potencial Φ*<sup>i</sup>* ao redor da superfície *S<sup>B</sup>* para obter o escoamento potencial na região interna do corpo. Assim, colocando-se os pontos (x,y,z) dentro da superfície  $S_B$  e distribuindo os elementos de singularidade na superfície, temos:

<span id="page-35-3"></span>
$$
\Phi_i^*(x, y, z) = \frac{1}{4\pi} \int_{corpo + esteira} \mu \frac{\partial}{\partial n} \left(\frac{1}{r}\right) dS - \frac{1}{4\pi} \int_{corpo} \sigma \left(\frac{1}{r}\right) dS + \Phi_{\infty}
$$
 (2.98)

Assim, considerando a condição de contorno na superfície especificado na equação [2.97](#page-35-2) na equação [2.98,](#page-35-3) temos:

$$
\Phi_{i}^{*}\left(x,y,z\right) = \frac{1}{4\pi} \int_{corpo + esteira} \mu \frac{\partial}{\partial n} \left(\frac{1}{r}\right) dS - \frac{1}{4\pi} \int_{corpo} \sigma \left(\frac{1}{r}\right) dS + \Phi_{\infty} = constante
$$
\n(2.99)

## <span id="page-36-1"></span>**3 METODOLOGIA**

Este capítulo apresenta a metologia de implementação numérica abordada no desenvolvimento do programa em Python. Nesse sentido, a metodologia definida utiliza o método dos paineis considerando como singularidade o dipolo de força constante.

### <span id="page-36-2"></span>3.1 IMPLEMENTAÇÃO NUMÉRICA

De acordo com a metodologia exposta por [Katz e Plotkin](#page-60-2) [\(1991](#page-60-2)) para o método dos painéis baseado no dipolo de força constante, a estrutura do método numérico proposto para o algoritmo em python pode ser visualizada através da figura [3.1.](#page-36-0)

<span id="page-36-0"></span>Figura 3.1 – Fluxograma da estrutura do método numérico

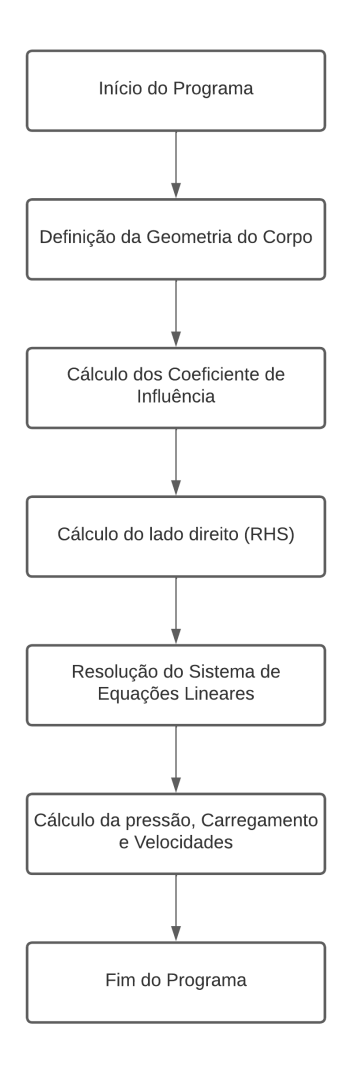

1. Seleção do elemento de singularidade:

Considerando uma distribuição de dipolo ao longo do eixo x com elementos de dipolo pontuais na direção z positiva, como demonstrado na figura [3.2,](#page-37-0) temos que a velocidade potencial consiste em:

$$
\Phi(x,z) = \frac{-\mu}{2\pi} \int_{x_1}^{x_2} \frac{z}{(x-x_0)^2 + z^2} dx_0
$$
\n(3.1)

<span id="page-37-0"></span>Figura 3.2 – Distribuição de dipolo de força constante ao longo do eixo x.

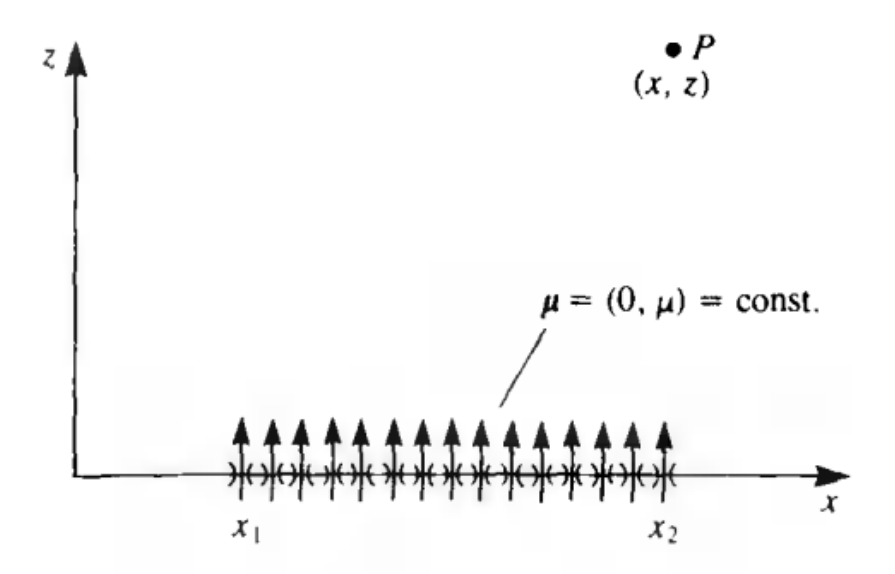

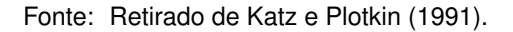

Com isso, tem-se que as nas direções x e z as componentes da velocidade são, respectivamente:

$$
u(x,z) = \frac{\partial \Phi}{\partial x} = \frac{\mu}{\pi} \int_{x_1}^{x_2} \frac{(x - x_0)z}{[(x - x_0)^2 + z^2]^2} dx_0
$$
 (3.2)

$$
w(x,z) = \frac{\partial \Phi}{\partial z} = \frac{-\mu}{2\pi} \int_{x_1}^{x_2} \frac{(x-x_0)^2 - z^2}{[(x-x_0)^2 + z^2]^2} dx_0
$$
 (3.3)

Através das equações anteriores, é possível notar que a integral da componente da velocidade w é semelhante à integral potencial do dipolo. Assim, o potencial em P, visualizado na figura [3.2](#page-37-0), consiste em:

$$
\Phi = \frac{-\mu}{2\pi} \left[ \tan^{-1} \frac{z}{x - x_2} - \tan^{-1} \frac{z}{x - x_1} \right]
$$
 (3.4)

Sabe que o potencial de um vórtice pontual consiste em:

$$
\Phi = -\frac{\Gamma}{2\pi} \tan^{-1} \frac{z - z_0}{x - x_0}
$$
\n(3.5)

Se compararmos a equação do potencial de um vórtice pontual com a equação do potencial em P, observa-se que a distribuição de dipolo constante equivale a dois vórtices pontuais com sinais opostos nas bordas do painel, como pode ser visualizado na figura [3.3,](#page-38-0) onde a circulação é igual a intensidade do vórtice. Assim, as componentes das velocidades induzidas são obtidas e podem ser expostas como:

<span id="page-38-0"></span>Figura 3.3 – Equivalência entre um painel duplo de força constante e dois vórtices pontuais na borda do painel.

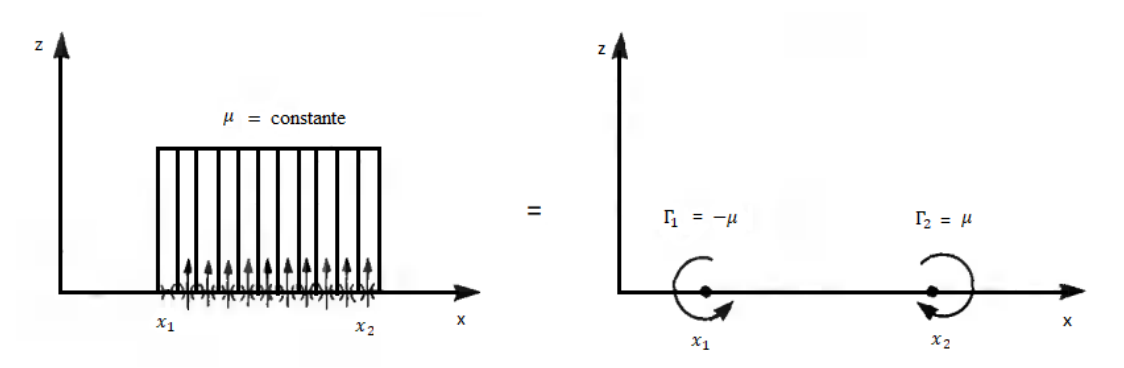

Fonte: Adaptado de [Katz e Plotkin](#page-60-2) [\(1991](#page-60-2)).

$$
u_p = \frac{\mu}{2\pi} \left[ \frac{z}{(x - x_1)^2 + z^2} - \frac{z}{(x - x_2)^2 + z^2} \right]
$$
 (3.6)

$$
w_p = \frac{-\mu}{2\pi} \left[ \frac{x - x_1}{(x - x_1)^2 + z^2} - \frac{x - x_2}{(x - x_2)^2 + z^2} \right]
$$
 (3.7)

Onde as componentes das velocidades estão nas coordenadas locais do painel. Nesse sentido, torna-se necessário a transformação de coordenadas locais para coordenadas globais, como demostrado na figura [3.4](#page-39-0), onde uma rotação pelo ângulo de orientação do painel *α<sup>i</sup>* é realizada de tal forma que a transformação de coordenadas locais para coordenadas globais pode ser realizada através da seguinte relação:

<span id="page-39-0"></span>Figura 3.4 – Nomenclatura para um painel de superfície plana.

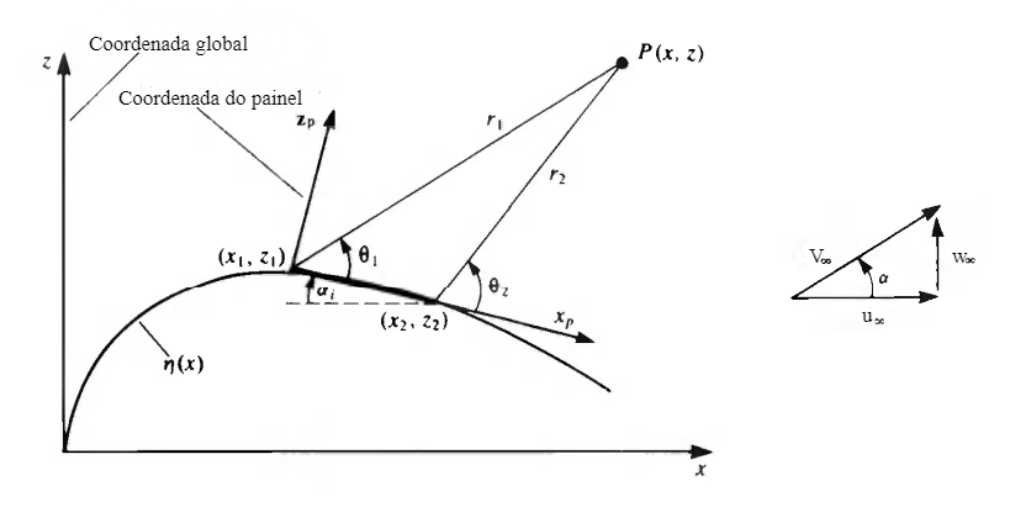

Fonte: Adaptado de [Katz e Plotkin](#page-60-2) [\(1991](#page-60-2)).

$$
\begin{bmatrix} u \\ w \end{bmatrix} = \begin{bmatrix} cos\alpha_i & sin\alpha_i \\ -sin\alpha_i & cos\alpha_i \end{bmatrix} \begin{bmatrix} u_p \\ w_p \end{bmatrix}
$$
 (3.8)

### 2. Discretização da geometria:

Uma vez que o eixo x é dividido em N painéis com força *σ<sup>j</sup>* , os pontos de canto do painel N+1 são calculados. Os pontos de controle para a discretização estão situados no centro de cada painel e assim os valores desses pontos também são computados.

No entanto, em caso de sustentação deve-se considerar um painel de esteira como demonstrado na figura [3.5](#page-39-1). Assim, o elemento dipolo terá uma força *µ<sup>w</sup>* e se estenderá até o infinito.

<span id="page-39-1"></span>Figura 3.5 – Esquemático de elementos de painel dipolo de força constante perto da borda de fuga de um aerofólio

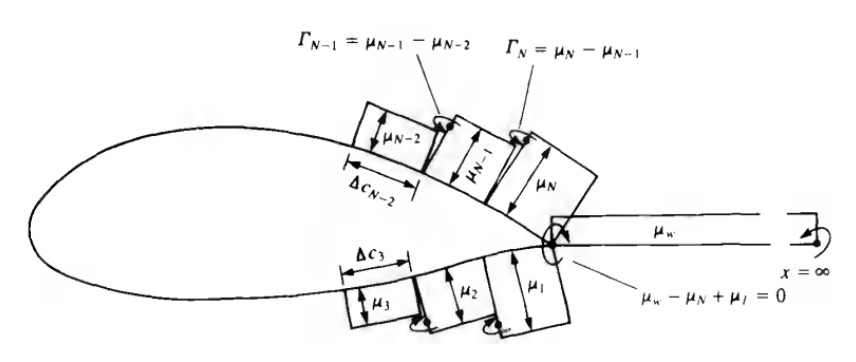

Fonte: Retirado de [Katz e Plotkin](#page-60-2) [\(1991](#page-60-2)).

3. Coeficientes de influência:

Os coeficiente de influência *aij* são definidos como as componentes da velocidade normal à superfície. Com isso, a contribuição de um elemento de singularidade de força unitária j, no ponto de colocação 1 é obtida pela seguinte equação:

$$
a_{1j} = [-sin(\alpha_j - \alpha_1), cos(\alpha_j - \alpha_1)] \begin{pmatrix} u_{1j} \\ w_{1j} \end{pmatrix}_p
$$
 (3.9)

Onde  $\alpha_1$  e  $\alpha_j$  são definidos como o primeiro e o j-ésimo ângulos do painel e  $(u_{1j},w_{1j})_p$ são definidos como as componentes da velocidade devido a um elemento de força unitária em relação ao quadro de referência do painel.

Para avaliar o efeito de um elemento em si mesmo, no centro do painel, utiliza-se as seguintes equações:

$$
u_p(x, 0 \pm) = 0 \tag{3.10}
$$

$$
w_p(x, 0 \pm) = \frac{-\mu}{\pi} \frac{2}{(x_2 - x_1)}
$$
 (3.11)

Assim, quando *i* = *j*, o coeficiente de influência se torna:

$$
a_{ii} = -\frac{2}{\pi \Delta c_i} \tag{3.12}
$$

Onde ∆*c<sup>i</sup>* consiste na corda do i-ésimo painel.

#### 4. Estabelecer as condições de contorno

A componente normal da velocidade do escoamento livre, ou seja o lado direito da equação (em inglês, RHS, *right hand side*), pode ser definida como:

$$
V_{\infty} = u_{\infty} \mathbf{i} + w_{\infty} \mathbf{k} \tag{3.13}
$$

Especificando as condições de contorno para cada um dos pontos de controle situados no centro de cada painel resulta-se em um conjunto de equações algébricas com a incógnita *µ<sup>j</sup>* (*j* = 1 *→ N*). Entretanto, observando a representação de um vórtice equivalente, como observado na figura [3.5,](#page-39-1) nos evidencia que a intensidade do vórtice no bordo de fuga é de Γ = *µ*1*−µ<sup>N</sup>* . Nesse sentido, lembra-se que a condição de Kutta requer que a circulação no bordo de fuga seja zero e com isso deve-se adicionar uma condição que molde a esteira através de um painel que cancelará tal vórtice onde esta relação pode ser escrita como:

$$
(\mu_1 - \mu_N) + \mu_w = 0 \tag{3.14}
$$

Considerando a adição da condição de Kutta, haverá *N* + 1 equações lineares e N incógnitas, descritas pela seguinte relação:

$$
\begin{pmatrix} a_{11} & a_{12} & \cdots & \cdots & a_{1N} & a_{1W} \\ a_{21} & a_{22} & \cdots & \cdots & a_{2N} & a_{1W} \\ \vdots & \vdots & \ddots & \vdots & \ddots & \vdots \\ a_{N1} & a_{N2} & \cdots & \cdots & a_{NN} & a_{NW} \\ 1 & 0 & 0 & \cdots & -1 & 1 \end{pmatrix} \begin{pmatrix} \mu_1 \\ \mu_2 \\ \vdots \\ \mu_N \\ \mu_N \end{pmatrix} = \begin{pmatrix} RHS_1 \\ RHS_2 \\ \vdots \\ RHS_N \\ 0 \end{pmatrix}
$$

5. Cálculo das pressões e carregamentos:

A perturbação da componente de velocidade tangencial em cada ponto de colocação pode ser calculada através da obtenção da força dos dipolos, *µ<sup>j</sup>* , e posterior somatório das velocidades induzidas de todos os painéis. Assim, a velocidade tangencial no ponto de colocação *i* é dada por:

$$
v_{t_i} = \sum_{j=1}^{N+1} (u, w)_{ij} \cdot \mathbf{t_i}
$$
 (3.15)

onde (*u, w*)*ij* consistem nas velocidades induzidas do i-ésimo ponto de colocação no j-ésimo painel, *t<sup>i</sup>* consiste no vetor tangente local e *N* + 1 consiste no componente referente à esteira. Com isso, para avaliar a componente tangencial da velocidade induzida por um painel sobre si mesmo, quando *i* = *j*, utiliza-se a seguinte equação:

$$
v_t = \frac{1}{2} \frac{\partial \mu(l)}{\partial l} \tag{3.16}
$$

onde *l* representa a distância ao longo de uma linha de superfície do perfil aerodinâmico. Assim, o coeficiente de pressão pode ser calculado pela seguinte equação:

$$
C_{pj} = 1 - \frac{(V_{t_{\infty}} + v_t)_j^2}{V_{\infty}}
$$
\n(3.17)

onde

$$
(V_{t_{\infty}})_j = \mathbf{t}_j \cdot \mathbf{V}_{\infty} \tag{3.18}
$$

É possível observar que a sustentação local pode ser calculada usando a equação de Kutta-Joukowski para vórtice de ponto:

$$
\Delta L_j = \rho V_{\infty} \Gamma_j \tag{3.19}
$$

Com isso, a sustentação total pode ser obtida integrando a contribuição de cada

elemento, sendo assim:

$$
L = \sum_{j=1}^{N} \Delta L_j
$$
\n(3.20)

O coeficiente de sustentação é calculado pela seguinte equação:

$$
C_l = \frac{L}{\frac{1}{2}\rho V_{\infty}^2 c}
$$
\n
$$
(3.21)
$$

Com isso, no próximo capítulo serão expostos os resultados provenientes da metodologia definida neste capítulo.

#### <span id="page-43-1"></span>**4 ESTUDOS NUMÉRICOS**

O código desenvolvido em linguagem Python neste trabalho utiliza o método dipolo de força constante para obter o coeficiente de pressão e sustentação em um perfil aerodinâmico considerando um escoamento invíscido, potencial, incompressível e bidimensional. Nesse sentido, neste capítulo irá ser tratado da validação do código e posterior aplicação em perfil aerodinâmico com flap e um perfil considerando *morphing wing*.

O número de Reynolds utilizado como parâmetro nos resultados do programa em Python para cálculo da velocidade do escoamento, consiste em um parâmetro adimensional que relaciona a razão entre as forças de inércia e as forças viscosas presentes em um fluxo ([ANDERSON,](#page-59-14) [2012\)](#page-59-14). Nesse sentido, para aerofólios, o número de Reynolds relaciona velocidade característica no escoamento, a dimensão da corda e a viscosidade cinemática. Assim, a equação que representa o número de Reynolds para um aerofólio é dada por:

$$
R_e = \frac{V_{\infty}c}{\nu} \tag{4.1}
$$

<span id="page-43-2"></span>onde V é a velocidade do escoamento, c é a dimensão da corda e *ν* consiste na viscosidade cinemática. A viscosidade cinemática é uma propriedade do fluído que relaciona a razão entre a viscosidade dinâmica e a densidade do fluído [\(ÇENGEL; CIMBALA](#page-59-16), [2018\)](#page-59-16).

Com o número de Reynolds, pode-se identificar o tipo de escoamento em laminar, transiente e turbulento e usualmente estima-se um intervalo do número de Reynolds que depende da geometria do escoamento. Nesse sentido, em número de Reynolds muito baixo encontra-se um escoamento de viscosidade muito lento, número de Reynolds intermediário encontra-se um escoamento laminar com leve variação e em número de Reynolds alto encontra-se um escoamento turbulento com fortes variações no tempo ([WHITE](#page-60-9), [1962](#page-60-9)).

Com isso, todos os resultados utilizados na obtenção dos resultados do programa em Python consideram número de Reynolds *<sup>R</sup><sup>e</sup>* de <sup>3</sup> *<sup>×</sup>* <sup>10</sup><sup>6</sup> e utilizaram as propriedades do ar apresentadas na tabela [4.1.](#page-43-0)

<span id="page-43-0"></span>Tabela 4.1 – Propriedade do ar consideradas.

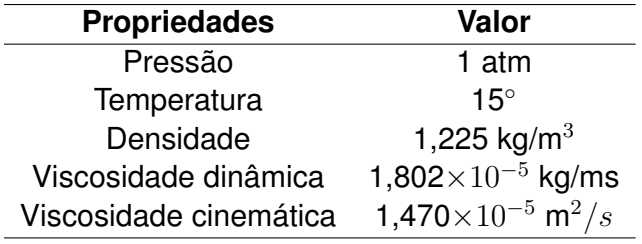

Fonte: [Çengel e Cimbala](#page-59-16) [\(2018](#page-59-16)).

#### <span id="page-44-1"></span>4.1 VALIDAÇÃO DO CÓDIGO

Para a validação escolheu-se um perfil aerodinâmico simétrico, representado pelo NACA0012 e dois perfis assimétricos, representado pelo NACA2412, NACA4412 e NACA3418. Estes perfis podem ser visualizados na Figura [4.1.](#page-44-5)

<span id="page-44-4"></span><span id="page-44-3"></span>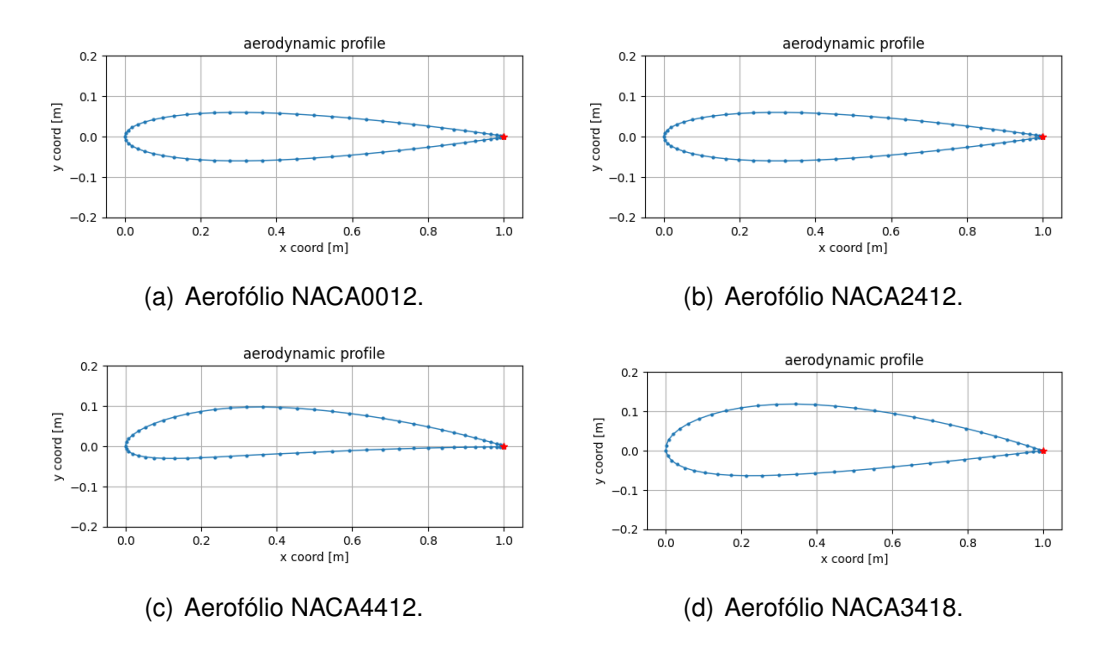

<span id="page-44-0"></span>Figura 4.1 – Aerofólios.

#### <span id="page-44-5"></span>Fonte: O autor.

Os dados de coeficientes de pressão utilizados como forma de validação do método numérico provém de dados experimentais em túnel de vento encontrados na literatura para o perfil aerodinâmico NACA 0012 e dados do software XFLR5 para os perfis NACA 2412, NACA 4412 e NACA 3418. Além disso, para o aerofólio NACA 0012 foram considerados ângulos de ataque de 0 *◦* , 10*◦* e 15*◦* , escolhidos de acordo com os dados de coeficientes de pressão disponibilizados na literatura e para os aerofólios NACA 0012, NACA 4412 e NACA 3418 foram considerados ângulos de ataque de *−*5 *◦* , 0 *◦* , 5 *◦* e 10*◦* , escolhidos arbitrariamente.

#### <span id="page-44-2"></span>**4.1.1 NACA 0012**

Os resultados da distribuição do coeficiente de pressão *C<sup>p</sup>* em relação ao tamanho da corda *c*, para o ângulo de ataque de 0 *◦* , 10*◦* e 15*◦* para o perfil aerodinâmico NACA 0012, é mostrado na Figura [4.2.](#page-45-2) Para comparação, em cada Figura, foram dispostos resultados obtidos experimentalmente em túnel de vento a partir de dados extraídos de [Ladson, Hill e](#page-60-10) [Jr](#page-60-10) [\(1987\)](#page-60-10) considerando número de Reynolds de *<sup>R</sup><sup>e</sup>* = 3 *<sup>×</sup>* <sup>10</sup><sup>6</sup> e os resultados de [Gregory](#page-59-17) [e O'reilly](#page-59-17) [\(1970\)](#page-59-17) considerando Reynolds de  $R_e = 2.88 \times 10^6$ .

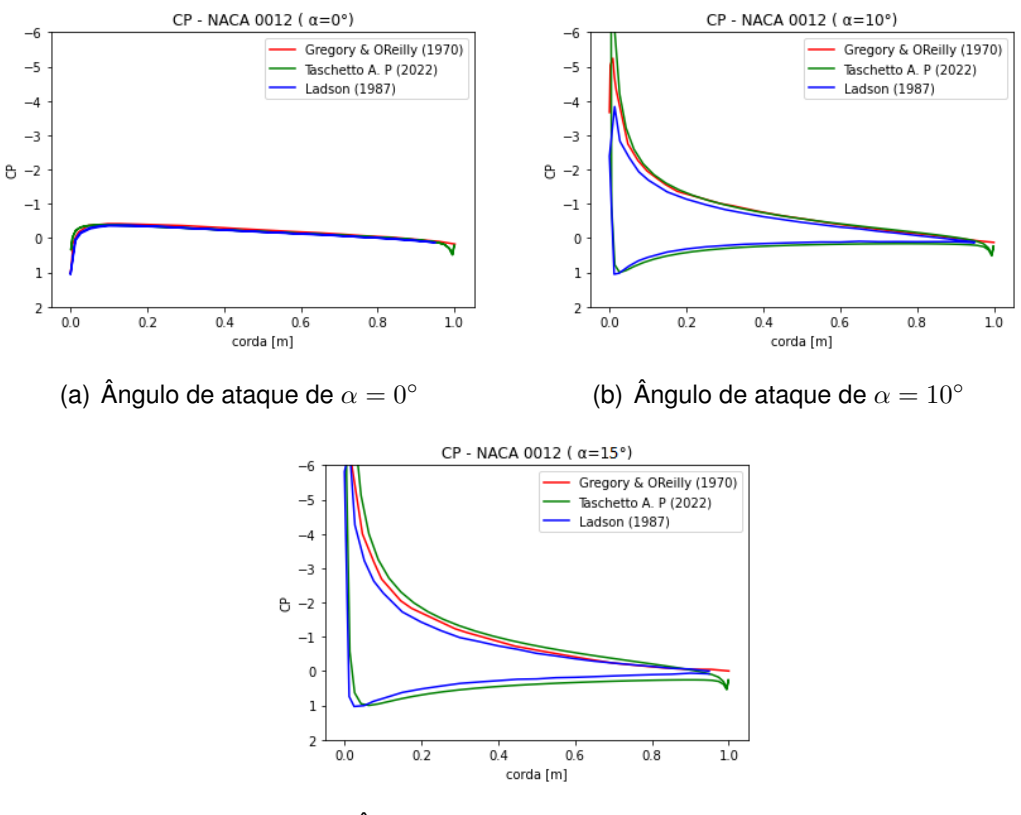

<span id="page-45-0"></span>Figura 4.2 – Distribuição do coeficiente de pressão para o perfil NACA 0012.

<span id="page-45-2"></span>(c) Angulo de ataque de  $\alpha = 15^\circ$ .

Fonte: O autor.

Os resultados obtidos para o coeficiente de pressão considerando *α* = 0*◦* apresentaram ótima convergência comparados aos resultados da referência. Além disso, pode ser observado que a distribuição de pressão do extradorso e intradorso para ângulo de ataque *α* = 0*◦* são iguais. Isto nos resulta no que é de se esperar para um aerofólio simétrico onde a sustentação é nula para ângulo de ataque nulo. Para os resultados considerando os ângulos de ataque *α* = 10*◦* e *α* = 15*◦* , as curvas de coeficiente de pressão geradas pelo programa se encontram próximas das curvas geradas experimentalmente. Ainda, no ponto de estagnação da curva do coeficiente de pressão e no bordo de fuga há uma diferença em comparação com os dados de referência e isto ocorre pois o bordo de ataque e bordo de fuga são regiões críticas de um perfil aerodinâmico sendo assim regiões difíceis de serem analisadas.

## <span id="page-45-1"></span>**4.1.2 NACA 2412**

Os resultados da distribuição do coeficiente de pressão *C<sup>p</sup>* em relação ao tamanho da corda *c*, considerando ângulos de ataque de *−*5 *◦* , 0 *◦* , 5 *◦* e 10*◦* para o perfil aerodinâmico NACA 2412 é mostrado nas Figura [4.3](#page-46-1). Para comparação, em cada Figura, foram dispostos resultados provenientes de simulações realizadas no software XFLR5 considerando número de Reynolds de *<sup>R</sup><sup>e</sup>* = 3 *<sup>×</sup>* <sup>10</sup><sup>6</sup> e 70 painéis.

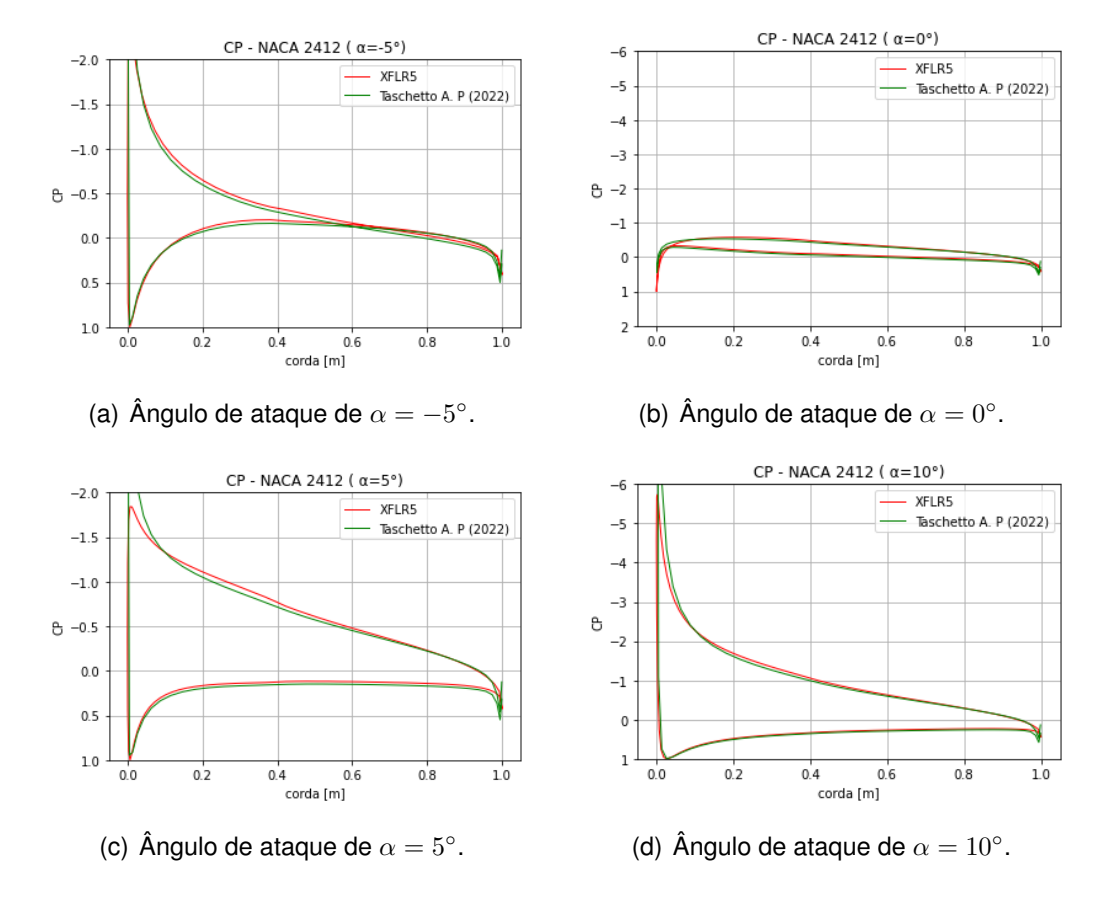

<span id="page-46-0"></span>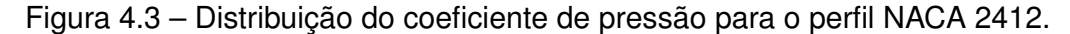

<span id="page-46-1"></span>Fonte: O autor.

Através da figura [4.3,](#page-46-1) é possível analisar que os resultados obtidos apresentaram uma ótima convergência comparados aos resultados de referência. Ainda, pode ser observado que há uma diferença de distribuição de pressão no extradorso e intradorso para o ângulo de ataque nulo. Isto nos resulta no que é de se esperar para um aerofólio assimétrico onde há a presença de sustentação positiva para o ângulo de ataque nulo, diferentemente de um aerofólio simétrico. Para os resultados considerando os ângulos de ataque *α* = 10*◦* e *α* = 15*◦* , as curvas do coeficiente de pressão ainda se encontram bem próximas dos resultados obtidos através do software. Entretanto, existem diferenças no ponto de estagnação localizado na região de bordo de ataque do perfil. Estas diferenças se dão pelo fato de que o programa possui sensibilidade a discretização do perfil, principalmente no bordo de ataque e bordo de fuga nos resultados do programa em python onde os painéis não possuem uma distância constante. Sendo assim, nessas regiões a análise do escoamento se torna mais crítica.

#### <span id="page-47-1"></span>**4.1.3 NACA 4412**

Os resultados da distribuição do coeficiente de pressão *C<sup>p</sup>* em relação ao tamanho da corda *c*, considerando ângulos de ataque de *−*5 *◦* , 0 *◦* , 5 *◦* e 10*◦* para o perfil aerodinâmico NACA 4412 é mostrado nas Figura [4.4](#page-47-2). Para comparação, em cada Figura, foram dispostos resultados provenientes de simulações realizadas no software XFLR5 considerando número de Reynolds de *<sup>R</sup><sup>e</sup>* = 3 *<sup>×</sup>* <sup>10</sup><sup>6</sup> e 70 painéis

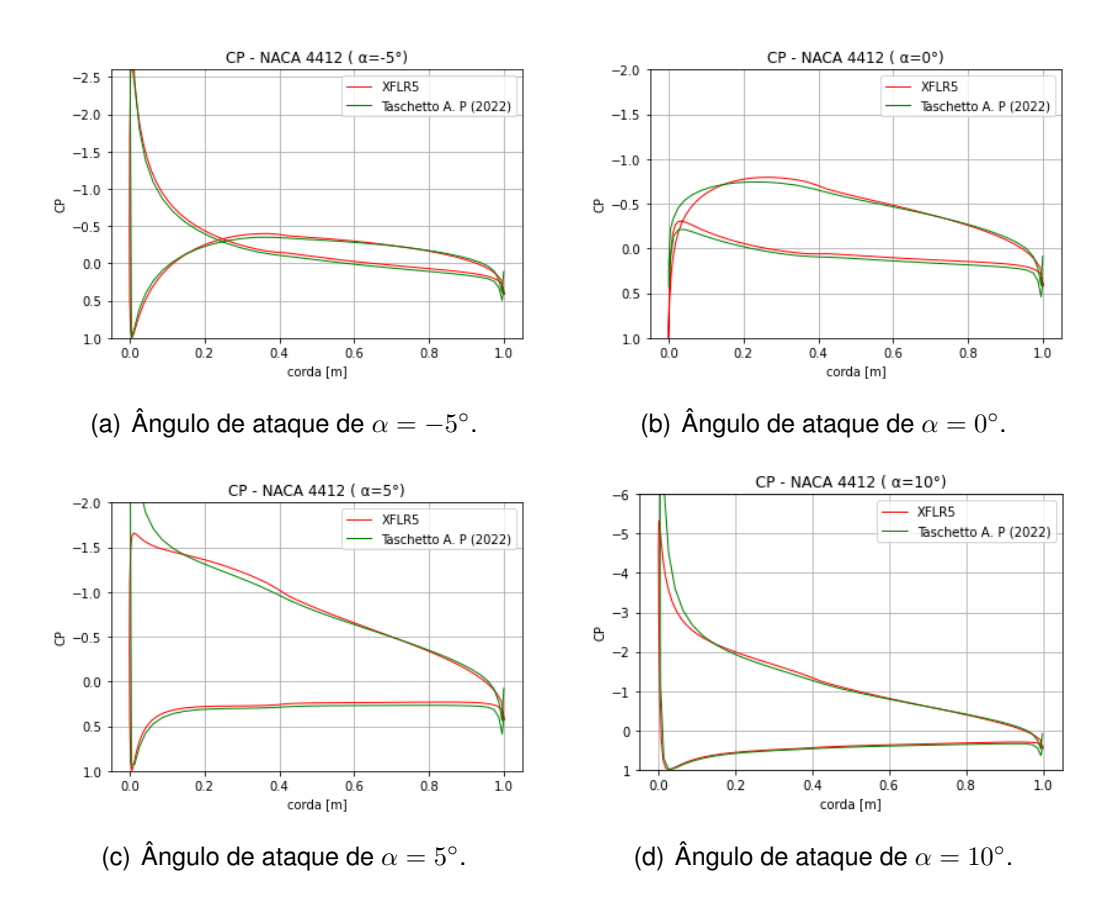

<span id="page-47-0"></span>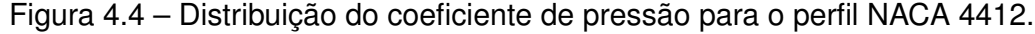

Com a figura [4.4](#page-47-2), pode-se analisar que os resultados obtidos apresentam uma boa convergência comparados aos resultados de referência. Ainda, comparando os resultados com o da figura [4.3,](#page-46-1) é possível observar o aumento na distribuição de pressão para todos os ângulos de ataque analisados. Isto nos resulta no que é de esperar para um aumento do arqueamento de um aerofólio onde há um aumento da distribuição de pressão. Ainda, analisando a figura [4.4\(](#page-47-2)a) que detém de um ângulo de ataque negativo, os resultados proveram uma maior distribuição de pressão na região do intradorso em relação a região do extradorso. Para o aerofólio em questão, ainda ocorre diferenças no bordo de ataque e bordo de fuga causados pela discretização do perfil nessas regiões.

<span id="page-47-2"></span>Fonte: O autor.

#### <span id="page-48-1"></span>**4.1.4 NACA 3418**

Os resultados da distribuição do coeficiente de pressão *C<sup>p</sup>* em relação ao tamanho da corda *c*, considerando ângulos de ataque de *−*5 *◦* , 0 *◦* , 5 *◦* e 10*◦* para o perfil aerodinâmico NACA 3418 é mostrado nas Figura [4.5](#page-48-2). Para comparação, em cada Figura, foram dispostos resultados provenientes de simulações realizadas no software XFLR5 considerando número de Reynolds de *<sup>R</sup><sup>e</sup>* = 3 *<sup>×</sup>* <sup>10</sup><sup>6</sup> e 70 painéis

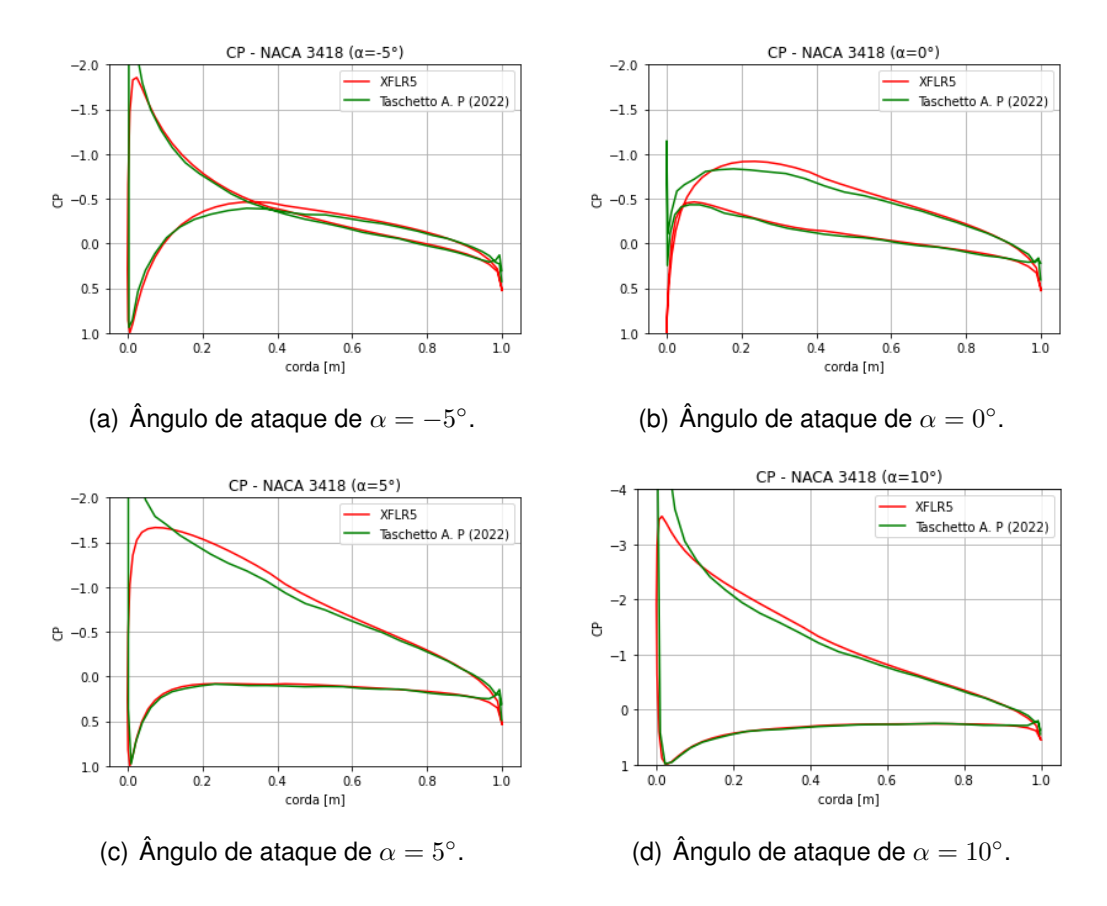

<span id="page-48-0"></span>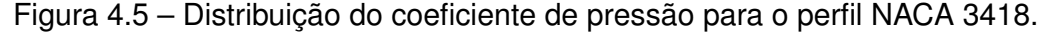

<span id="page-48-2"></span>Fonte: O autor.

Através da figura [4.5](#page-48-2), é possível observar que as curvas do coeficiente de pressão geradas pelo programa em Python se mostraram satisfatórias na maioria das regiões do aerofólio comparadas aos resultados do software. No perfil aerodinâmico analisado NACA 3418, ocorre uma maior divergência na região do extradorso e um aumento nas diferenças que ocorrem no bordo de ataque e bordo de fuga comparada aos outros perfis aerodinâmicos analisados. Em adição, no perfil NACA 3418 há também um aumento nas divergências presentes na região do extradorso para os ângulos de ataque positivos. Considerando a figura [4.5](#page-48-2)(a), é possível notar que há uma maior pressão na região do intradorso em relação a região de extradorso aproximadamente em 40% da corda considerando ângulo de ataque negativo.

#### <span id="page-49-1"></span>**4.1.5 Curvas de Coeficiente de sustentação versus ângulo de ataque**

Os resultados dos coeficientes de sustentação para o intervalo -6*◦* à 18*◦* de ângulo de ataque para os perfis aerodinâmicos NACA 0012, NACA 2412 e NACA 4412 podem ser visualizados na figura [4.6](#page-49-2). Para comparação, em cada Figura, foram dispostos resultados obtidos experimentalmente a partir de dados extraídos de [Abbott e Albert](#page-59-4) [\(1959\)](#page-59-4) considerando número de Reynolds de  $R_e=3\times 10^6.$ 

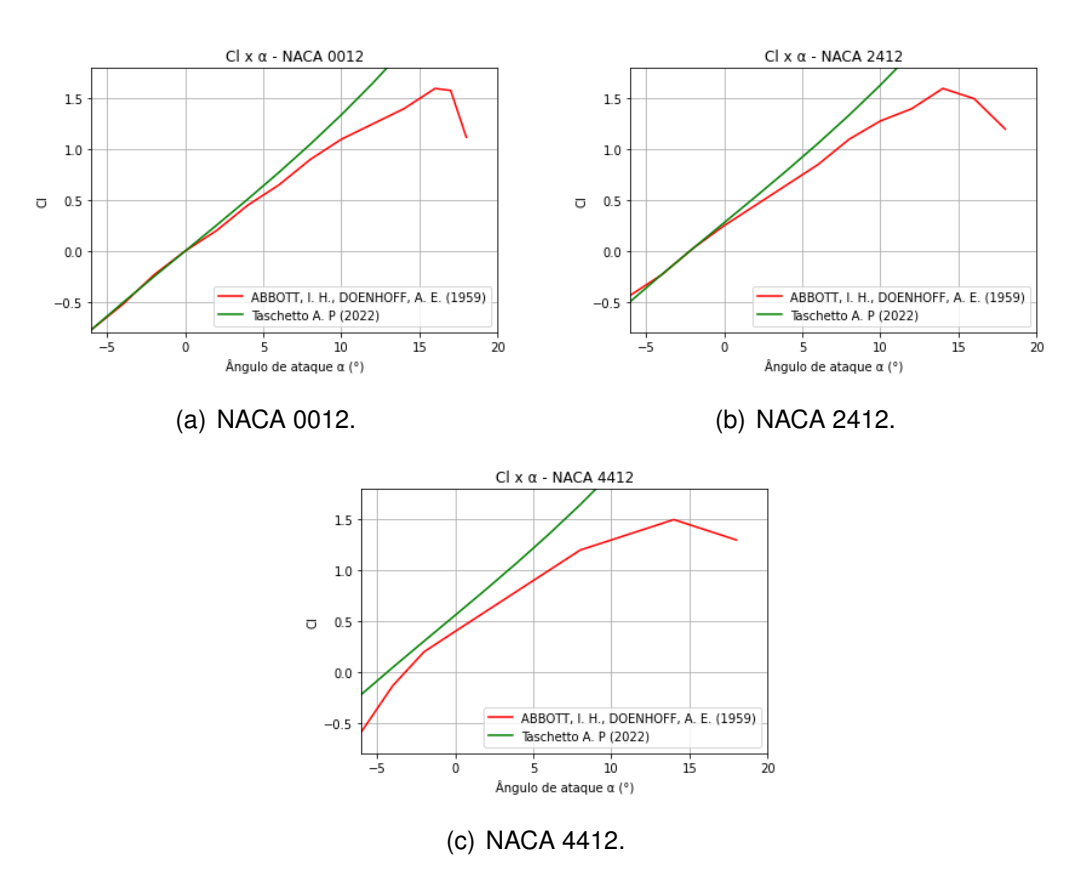

<span id="page-49-0"></span>Figura 4.6 – Curva  $C_l \times \alpha$ .

<span id="page-49-2"></span>Fonte: O autor.

A partir dos dados obtidos para os coeficientes de sustentação percebe-se que para perfis simétricos, representado na Figura [4.6\(](#page-49-2)a), em ângulo de ataque nulo a sustentação corresponde a zero, confirmando assim o que era de se esperar para um perfil aerodinâmico simétrico com ângulo de ataque nulo onde a sustentação deve ser nula. Para aerofólios assimétricos, NACA 2412 e NACA 4412, representados na Figura [4.6\(](#page-49-2)b) e [4.6\(](#page-49-2)c) respectivamente, percebe-se que em ângulo de ataque nulo tem-se a sustentação diferente zero, confirmando o que era de se esperar para um aerofólio assimétrico com ângulo de ataque nulo onde a distribuição de pressão é diferente no extradorso e intradorso gerando assim um diferencial de pressão que resulta em uma sustentação positiva.

Como visto anteriormente, o programa desenvolvido considera um escoamento invíscido e por este motivo a solução do coeficiente de sustentação para ângulos de ataques maiores (tanto negativos como positivos) difere dos resultados experimentais, como observado na figura [4.6](#page-49-2), pois os dados experimentais possuem influência da viscosidade. Assim, como o coeficiente de sustentação depende do coeficiente de pressão, o qual foi validado anteriormente, pode-se concluir que para ângulos de ataque definidos entre *−*5 *◦* à 5 *◦* os dados gerados estão corretos, considerando um escoamento invíscido.

#### <span id="page-50-0"></span>**4.1.6 Limitações**

É possível analisar, a partir das Figuras [4.3,](#page-46-1) [4.4](#page-47-2) e [4.5](#page-48-2), que as curvas do coeficiente de pressão geradas pelo programa em Python deste trabalho comparada as curvas geradas pelo XFLR5 em perfis arqueados encontram-se bem próximas, possuindo diferenças na região do bordo de fuga, bordo de ataque e extradorso do perfil. Em sua grande totalidade, essas diferenças se encontram principalmente no bordo de ataque e bordo de fuga do aerofólio devido ao fato de que essas regiões são consideradas críticas em um aerofólio e difíceis de serem analisadas.

Nota-se que o programa em Python possui uma grande sensibilidade a discretização do perfil, logo deve-se considerar coordenadas com espaçamento constantes e não muito próximas. Isto é perceptível nas regiões do bordo de ataque e bordo de fuga onde há uma maior concentração de painéis visto que não há um espaçamento constante de painéis e painéis muito próximos devido ao afilamento, prejudicando assim os resultados nessas regiões.

Além disso, percebe-se que há um aumento das divergências dos resultados do programa em Python comparadas ao software XFLR5 com o aumento do arqueamento dos perfis, evidenciado principalmente na região do extradorso do perfil com o aumento do ângulo de ataque. A partir disso, pode-se afirmar que o programa em Python exerce resultados satisfatórios de coeficientes de pressão para aerofólios simétricos e há um erro crescente a medida que há um aumento no arqueamento de aerofólios assimétricos. Ainda, deve-se considerar um número de painéis com espaçamentos constantes, não muito próximos e devido a isto não ultrapassar de 90 painéis para a análise.

Ademais, pode-se concluir que para ângulos de ataque definidos entre *−*5 *◦* à 5 *◦* os dados gerados para o coeficiente de sustentação estão corretos, considerando um escoamento invíscido.

#### <span id="page-50-1"></span>4.2 APLICAÇÃO

Nesta seção, será abordado os resultados provenientes das aplicações realizadas com o programa em Python. Em primeiro momento, serão realizadas análises com perfis aerodinâmicos considerando flap simples e em segundo momento será analisado um perfil aerodinâmico considerando morphing. Nesta seção, todos os resultados tanto numérico quanto do software XFLR5 consideram as propriedades expostas na tabela [4.1](#page-43-0) e número de Reynolds de  $R_e = 3 \times 10^6$ .

#### <span id="page-51-1"></span>**4.2.1 Perfil com flap simples**

Para a aplicação escolheu-se um perfil aerodinâmico simétrico, representado pelo NACA0012 considerando flap simples com ângulo de ataque *α* nulo do perfil. Para o flap foram considerados ângulos de *δ* = 5*◦* e *δ* = 15*◦* localizados em 20% da corda. Na Figura [4.7,](#page-51-2) é possível visualizar o perfil aerodinâmico com os respectivos ângulos de flap.

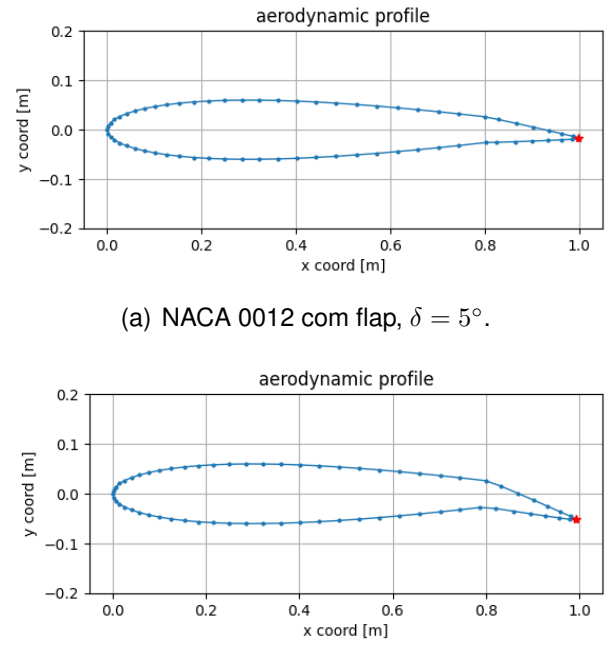

<span id="page-51-0"></span>Figura 4.7 – Perfil aerodinâmico NACA0012 com flap simples.

<span id="page-51-2"></span>(b) NACA 0012 com flap,  $\delta = 15^\circ$ .

Fonte: O autor.

Na figura [4.8,](#page-52-0) é exposto os resultados do coeficiente de pressão para o perfil aerodinâmico NACA0012 considerando ângulo de flap de *δ* = 5*◦* . Para comparação, na mesma figura, foram dispostos resultados provenientes de simulações realizadas no software XFLR5.

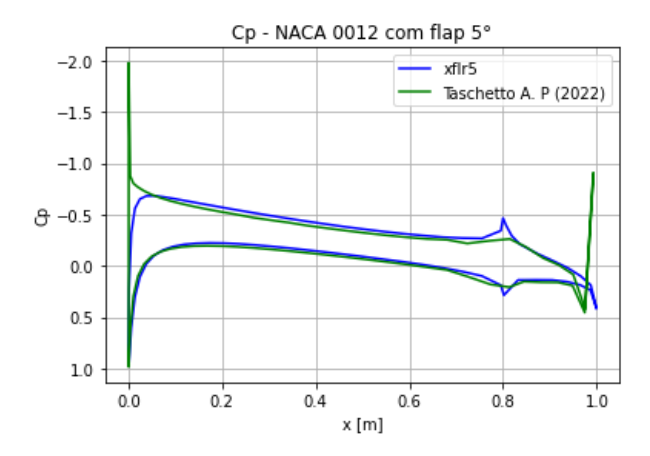

<span id="page-52-0"></span>Figura 4.8 – Distribuição do coeficiente de pressão no perfil NACA 0012 considerando ângulo de flap de *δ* = 5*◦* .

Fonte: O autor.

Na Figura [4.8,](#page-52-0) pode-se notar que para um perfil simétrico considerando o ângulo de ataque do perfil *α* = 0*◦* há uma sustentação positiva quando implementado o dispositivo flap simples no bordo de fuga. Nesse sentido, evidencia-se que com a utilização de flap há um aumento de sustentação o que não era evidenciado no perfil simétrico sem flap considerando o mesmo ângulo de ataque, onde a sustentação era nula. Isto pode ser visualizado entre a comparação dos gráficos de coeficiente de pressão do aerofólio simétrico sem flap na Figura [4.2\(](#page-45-2)a) e com flap na Figura [4.8](#page-52-0)(a). Ainda, comparando os resultados provenientes do software XFLR5 percebe-se que os resultados do programa em Python estão bem próximos aos do software, inclusive sendo melhor determinado na região de deflexão do flap pois a partir da Figura [4.8](#page-52-0) percebe-se que os resultados do softaware XFLR5 sofre impactos maiores do que o do programa Python em relação a região de deflexão do flap simples com a discretização do perfil. Na Figura [4.9](#page-52-2), estão expostos os resultados provenientes da sustentação e circulação ao redor do perfil aerodinâmico.

<span id="page-52-1"></span>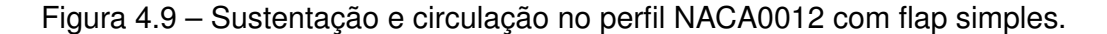

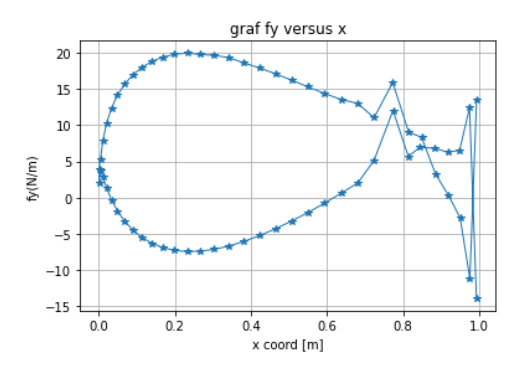

graf mu x >  $10$  $\vec{\epsilon}$  $-10$  $-20$  $-30$  $0.0$  $0.2$  $0.4$  $0.6$  $0.8$  $10$ x coord [m]

(a) Sustentação considerando flap simples  $com \delta = 5^\circ.$ 

<span id="page-52-2"></span>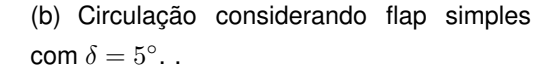

Na Figura [4.9\(](#page-52-2)a), mais uma vez é evidenciado o aumento de sustentação. Entretanto, percebe-se que há uma indeterminância no bordo de fuga em relação a sustentação e esta se da próximo aos 80% da corda, exatamente onde há a implementação do flap. Como explanado na seção [4.1](#page-44-1), no bordo de fuga há uma maior sensibilidade da discretização do perfil. Para a circulação, é perceptível o aumento de circulação do bordo de ataque para o bordo de fuga, evidenciando a intensa recirculação no bordo de fuga, representada na Figura [4.9\(](#page-52-2)b).

Os resultados do coeficiente de pressão para o perfil aerodinâmico NACA0012 considerando ângulo de flap de *δ* = 15*◦* estão expostos na Figura [4.10.](#page-53-0) Ainda, na mesma figura, foram dispostos resultados provenientes do software XFLR5 para comparação.

<span id="page-53-0"></span>Figura 4.10 – Distribuição do coeficiente de pressão no perfil NACA 0012 considerando ângulo de flap de  $\delta = 15^\circ$ .

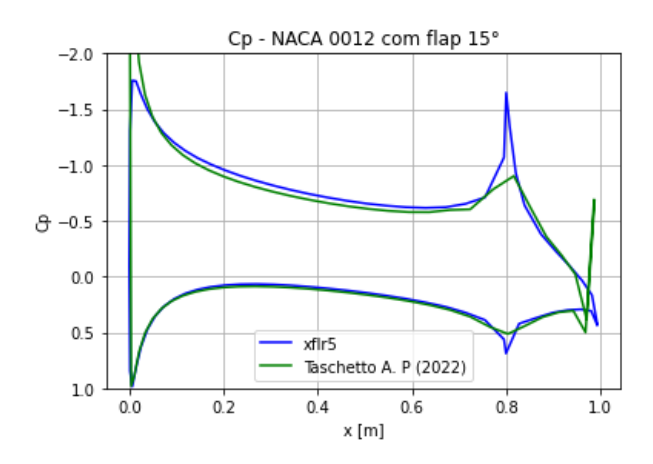

Fonte: O autor.

Na Figura [4.10](#page-53-0), é perceptível o aumento de sustentação com o aumento do ângulo do flap em relação a Figura [4.8](#page-52-0) que considera um ângulo de flap de *δ* = 5*◦* . Nesse sentido, evidencia-se que ângulos de flap maiores irão resultar em um aumento na sustentação para um determinado ângulo de ataque. Ainda na Figura [4.10](#page-53-0) percebe-se o pico de elevação no gráfico do coeficiente de pressão em 20% da corda e no bordo de fuga. Este pico, é mais uma vez proveniente da sensibilidade do programa com a discretização do perfil. Entretanto, ao comparar com os resultados provenientes do software XFLR5 este pico no programa em Python tem menos impacto que no software, conferindo resultados melhores nesta região.

Na Figura [4.11,](#page-54-2) estão expostos os resultados provenientes da sustentação e circulação ao redor do perfil aerodinâmico.

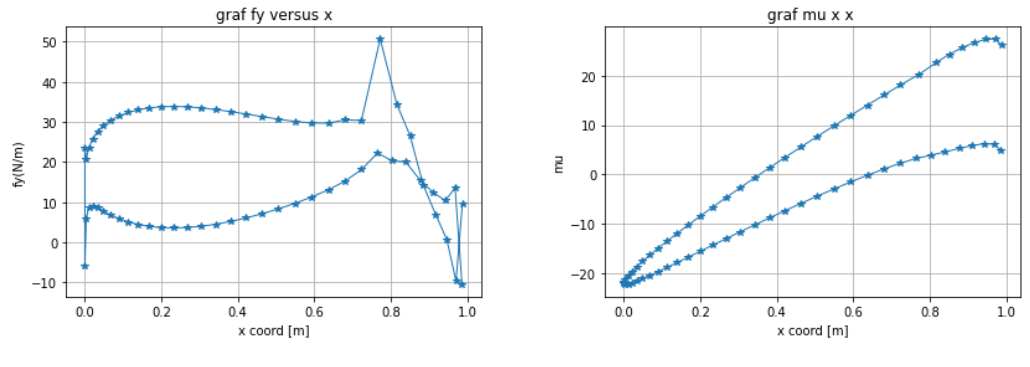

<span id="page-54-0"></span>Figura 4.11 – Sustentação e circulação no perfil NACA0012 com flap simples .

(a) Sustentação considerando flap simples com  $\delta = 15^\circ$ .

<span id="page-54-2"></span>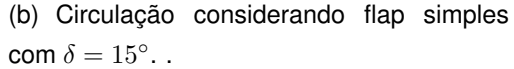

Fonte: O autor.

Na Figura [4.11\(](#page-54-2)a), percebe-se o aumento da sustentação e novamente as diferenças no bordo de fuga. A mesma explicação para o caso com ângulo de flap *δ* = 5*◦* é utilizada para o caso com ângulo de flap *δ* = 15*◦* referente a esteira presente no bordo de fuga com intensa recirculação, representada na [4.11](#page-54-2)(b).

#### <span id="page-54-1"></span>**4.2.2 Perfil com morphing**

Para outra aplicação, escolheu-se um perfil aerodinâmico simétrico, representado pelo Wortmann FX 71-L-150/30 considerando morphing localizado em 56% da corda e utilizado na empenagem horizontal com função de controle de arfagem. Na Figura [4.12](#page-55-2)(a), é possível observar a discretização do perfil com morphing, na figura [4.12](#page-55-2)(b) o perfil Wortmann FX 71-L-150/30 sem morphing e na figura [4.12](#page-55-2)(c) o perfil Wortmann FX 71-L-150/30 com morphing impresso 3D.

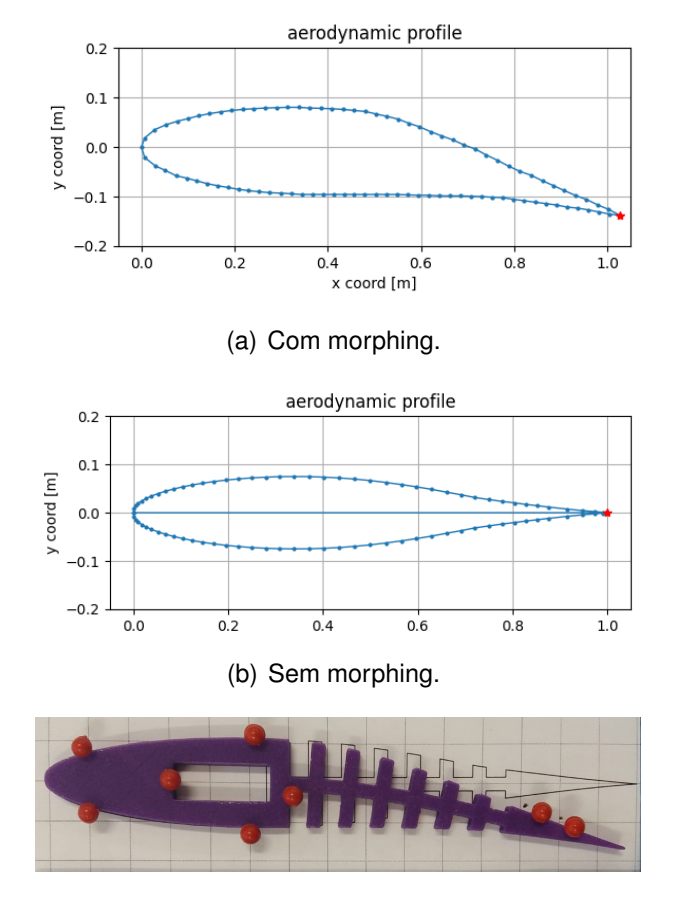

<span id="page-55-0"></span>Figura 4.12 – Perfil Wortmann FX 71-L-150/30 discretizado pelo programa, com morphing e impresso 3D.

<span id="page-55-2"></span>(c) Impresso 3D com morphing.

Fonte: O autor.

Na Figura [4.13](#page-55-1), é exposto os resultados do coeficiente de pressão para o perfil aerodinâmico Wortmann FX 71-L-150/30 com morphing.

<span id="page-55-1"></span>Figura 4.13 – Distribuição do coeficiente de pressão no perfil Wortmann FX 71-L-150/30 com morphing.

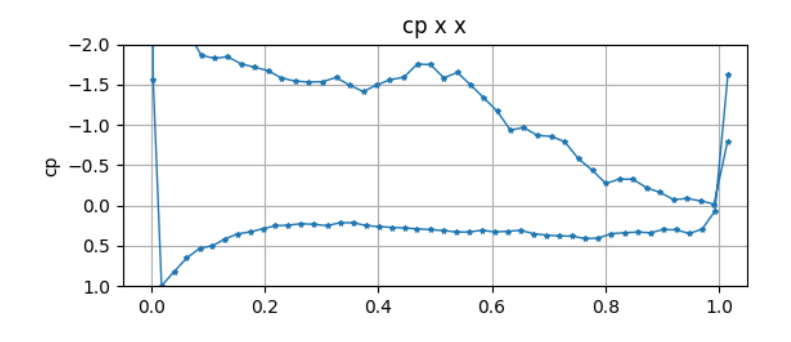

Fonte: O autor.

Através Figura [4.13](#page-55-1) pode-se notar que para o perfil, na posição em análise, há um aumento de sustentação e não há picos tão elevados de divergências na localização do

morphing como acontece para perfis simétricos considerando flap simples, expostos nas Figuras [4.8](#page-52-0) e [4.10,](#page-53-0) que detêm de elevadas divergências na localização de deflexão do flap simples. As irregularidades presentes na curva do coeficiente de pressão, exposta na figura [4.13](#page-55-1), são provenientes da discretização do perfil e este influencia significativamente nos resultados do programa em Python. Na obtenção das coordenadas do perfil Wortmann FX 71-L-150/30 com morphing foram utilizados softwares para extrair pontos do perfil impresso em 3D o qual resultou em painéis com espaçamento inconstantes e 90 painéis considerado o número limite de pontos para resultados favoráveis, como explicitado na seção [4.1.](#page-44-1)

Na Figura [4.14,](#page-56-1) os resultados provenientes da sustentação e circulação ao redor do perfil aerodinâmico podem ser visualizados.

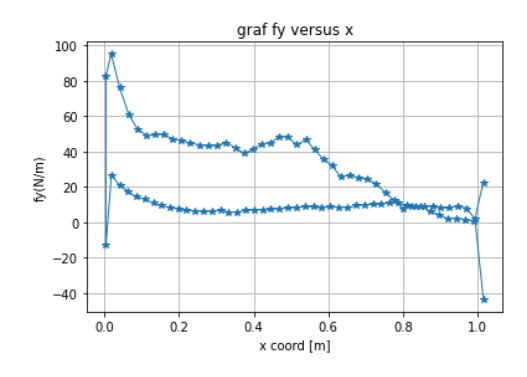

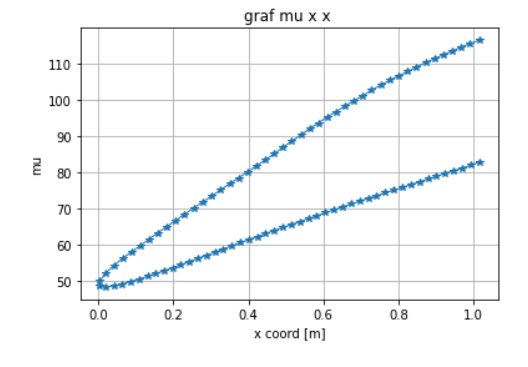

<span id="page-56-0"></span>Figura 4.14 – Sustentação e circulação no perfil Wortmann FX 71-L-150/30 com morphing.

(a) Sustentação no perfil Wortmann FX 71- L-150/30 com morphing.

<span id="page-56-1"></span>(b) Circulação no perfil Wortmann FX 71-L-150/30 com morphing.

Fonte: O autor.

Nota-se que há um aumento de sustentação do perfil na Figura [4.14](#page-56-1)(a) e a intensa recirculação no bordo de fuga na Figura [4.14](#page-56-1)(b). Entretanto, comparando com os resultados das Figuras [4.11\(](#page-54-2)a) e [4.9\(](#page-52-2)a) que consideram flap simples com os resultados da sustentação na Figura [4.14\(](#page-56-1)a) que considera o morphing há uma menor divergência da sustentação no bordo de fuga, gerando resultados de sustentação mais favoráveis para o bordo de fuga.

### <span id="page-57-0"></span>**5 CONCLUSÃO**

No presente Trabalho, implementou-se novas melhorias, validou-se e aplicou-se um algoritmo em Python que utiliza o método dos painéis para a determinação do coeficiente de pressão e sustentação em um perfil aerodinâmico considerando um escoamento invíscido, potencial, incompressível e bidimensional.

Para a validação do programa, comparou-se os resultados obtidos dos coeficientes de pressão com resultados experimentais obtidos a partir da literatura para o perfil simétrico NACA 0012. Este apresentou resultados satisfatórios. Para os perfis assimétricos NACA 2412, NACA 4412 e NACA 3418 comparou-se os resultados obtidos com resultados de simulação do software XFLR5. Nesse sentido, os resultados dos coeficientes de pressão para os perfis aerodinâmicos apresentaram resultados bem próximos dos resultados extraídos do software XFLR5. Contudo, há diferenças no bordo de ataque e principalmente no bordo de fuga dos perfis devido ao fato de o algoritmo ser sensível a discretização do perfil e por esse motivo o espaçamento entre os painéis deve ser constante.

Ainda, comparou-se os resultados obtidos do coeficiente de sustentação com resultados experimentais para o aerofólios NACA0012, NACA2412 e NACA 4412. A partir disso, pode-se concluir que o programa gera resultados satisfatórios para coeficiente de sustentação no intervalo de ângulos de ataque de *−*5 *◦* à 5 *◦* pois para ângulos de ataque maiores, tanto negativos como positivos, há a influência da viscosidade, a qual não é considerada no método dos painéis. Dessa forma, resultados obtidos pelo programa fora do intervalo de validação irão fornecer dados insatisfatórios.

Para a aplicação, considerou-se o perfil aerodinâmico NACA 0012 com ângulo de ataque nulo com utilização de dispositivo hipersustentador flap simples com ângulo de flap de *δ* = 5*◦* e *δ* = 15*◦* . Nesse sentido, os resultados obtidos satisfizerem o esperado ao possuir sustentação no ângulo de ataque nulo para um aerofólio simétrico com utilização de flap simples. Com base nisso, os resultados obtidos a partir do programa comparado com os resultados extraídos do XFLR5 se mostraram satisfatórios e melhor determinados na região de deflexão do flap simples pelo programa em Python.

Considerando a aplicação no perfil aerodinâmico Wortmann FX 71-L-150/30 com utilização de morphing wing, os resultados convergiram dentro do esperado. Contudo, há picos de divergências ao longo do extradorso do perfil devido ao fato dos painéis não estarem com espaçamentos constante e possuir um número alto de painéis para a análise. Ainda assim, este perfil apresentou uma melhora significativa no bordo de fuga.

Dessa forma, salienta-se ainda que o programa possui a capacidade de fornecer resultados para qualquer aerofólio simétrico ou assimétrico e qualquer ângulo de ataque. Entretanto, como visto anteriormente, o erro gerado com o aumento do ângulo de ataque e arqueamento, aumenta gradativamente devido ao programa em Python ser sensível a discretização do perfil e considerar um escoamento inviscído.

O procedimento desenvolvido neste trabalho, constituiu-se, no momento de sua conclusão, como uma útil ferramenta para análise rápida do coeficiente de sustentação e sustentação em um perfil aerodinâmico com suas devidas limitações. À vista disso, como a estrutura do programa em Python estão de formas independentes há a possibilidade de adição de outras disciplinaridades e até a mesmo a substituição para que o programa possa maximizar seu potencial.

## <span id="page-58-0"></span>5.1 SUGESTÕES PARA TRABALHOS FUTUROS

Para possíveis trabalhos futuros, lista-se sugestões que podem ser realizadas a partir da metodologia apresentada neste trabalho:

- Incluir no programa a análise do acoplamento de efeitos viscosos para corrigir erros da curva do coeficiente de sustentação versus o ângulo de ataque;
- Considerar um refinamento de malha para proporcionar uma melhor definição da geometria do perfil aerodinâmico na região do bordo de ataque e bordo de fuga;
- Realizar a validação do programa com outros números de Reynolds;
- Implementar no programa novas melhorias como a obtenção de dados de velocidade do escoamento e arrasto;
- Empregar no programa novos aerofólios com flap dos tipos ventral, fowler e fenda bem como em aerofólios com slat.
- Ampliar a análise bidimensional realizada neste trabalho para uma análise tridimensional.

## **REFERÊNCIAS BIBLIOGRÁFICAS**

<span id="page-59-4"></span><span id="page-59-0"></span>ABBOTT, I. H.; ALBERT, E. **Von Doenhoff, Theory of wing sections**. [S.l.]: Dover Publications, Inc., New York, 1959.

<span id="page-59-2"></span>ANDERSON, J. **Fundamentals of Aerodynamics**. McGraw-Hill, 2001. (Aeronautical and Aerospace Engineering Series). ISBN 9780072373356. Disponível em: [<https://books.](https://books.google.com.br/books?id=CaBTAAAAMAAJ) [google.com.br/books?id=CaBTAAAAMAAJ>](https://books.google.com.br/books?id=CaBTAAAAMAAJ).

<span id="page-59-15"></span>. Fundamentals of aerodynamics, 36 mcgraw-hill education. **New York**, 2010.

<span id="page-59-14"></span>ANDERSON, J. D. **Fundamentals of Aerodynamics**. 5. ed. Nova York: McGraw-Hill series in aeronautical and aerospace engineering, 2012.

<span id="page-59-10"></span>BELLAMY-KNIGHTS, P. et al. Convergence properties of panel methods. **Computer methods in applied mechanics and engineering**, Elsevier, v. 76, n. 2, p. 171–178, 1989.

<span id="page-59-5"></span>BLEVINS, R. D. Applied fluid dynamics handbook. **New York**, 1984.

<span id="page-59-16"></span>ÇENGEL, Y.; CIMBALA, J. **Fluid Mechanics: Fundamentals and Applications**. McGraw-Hill Education, 2018. ISBN 9781259921902. Disponível em: [<https://books.google.com.br/](https://books.google.com.br/books?id=DqFJvgAACAAJ) [books?id=DqFJvgAACAAJ>](https://books.google.com.br/books?id=DqFJvgAACAAJ).

<span id="page-59-3"></span>CENGEL, Y. A.; CIMBALA, J. M. **Mecânica dos fluidos-3**. [S.l.]: AMGH Editora, 2015.

<span id="page-59-11"></span>DRELA, M.; GILES, M. B. Viscous-inviscid analysis of transonic and low reynolds number airfoils. **AIAA journal**, v. 25, n. 10, p. 1347–1355, 1987.

<span id="page-59-12"></span>FEARN, R. L. Airfoil aerodynamics using panel methods. **The Mathematica Journal**, v. 10, n. 4, p. 15, 2008.

<span id="page-59-13"></span>FILHO, J. C. A. d. D.; SOUZA, L. J. Aplicação do método dos painéis para avaliar o escoamento ao redor de um aerofólio. 2017.

<span id="page-59-1"></span>GARRISON, P. **How the Stork Inspired Human Flight**. Flying Magazine, 2016. Acessado em 15 dez 2021. Disponível em: <https://www.flyingmag.com/ 2016. Acessado em 15 dez 2021. Disponível em: [how-stork-inspired-human-flight>](https://www.flyingmag.com/how-stork-inspired-human-flight).

<span id="page-59-17"></span>GREGORY, N.; O'REILLY, C. Low-speed aerodynamic characteristics of naca 0012 aerofoil section, including the effects of upper-surface roughness simulating hoar frost. 1970.

<span id="page-59-7"></span>HALTERMAN, R. L. **Learning to program with Python**. 2011.

<span id="page-59-9"></span>HESS, J. L. Higher order numerical solution of the integral equation for the two-dimensional neumann problem. **Computer Methods in Applied Mechanics and Engineering**, Elsevier, v. 2, n. 1, p. 1–15, 1973.

<span id="page-59-8"></span>HESS, J. L.; SMITH, A. O. Calculation of potential flow about arbitrary bodies. **Progress in Aerospace Sciences**, Pergamon, v. 8, p. 1–138, 1967.

<span id="page-59-6"></span>HOERNER, S. F.; BORST, H. V. **Fluid-dynamic lift: practical information on aerodyna**mic and hydrodynamic lift. [S.l.]: LA Hoerner, 1985.

<span id="page-60-2"></span>KATZ, J.; PLOTKIN, A. **LOW-SPEED AERODYNAMICS From Wing Theory to Panel Methods**. [S.l.]: Low Speed Aerodynamics, 1991.

<span id="page-60-7"></span>. **Low-speed aerodynamics**. [S.l.]: Cambridge university press, 2001. v. 13.

<span id="page-60-0"></span>KUNDU, A. K. **Aircraft design**. [S.l.]: Cambridge University Press, 2010. v. 27.

<span id="page-60-10"></span>LADSON, C. L.; HILL, A. S.; JR, W. G. J. **Pressure distributions from high Reynolds number transonic tests of an NACA 0012 airfoil in the Langley 0.3-meter transonic cryogenic tunnel**. [S.l.], 1987.

<span id="page-60-6"></span>LEWIS, R. I. Vortex element methods for fluid dynamic analysis of engineering systems. Cambridge UP, New York, NY (United States), 1991.

<span id="page-60-3"></span>LIMA, J. de S. B. **Implementação do Método dos Painéis para o estudo de características aerodinâmicas de aerofólios - Utilizando o dipolo como elemento de singularidade**. 2011. 105 f. Monografia (Trabalho de Conclusão de Curso) — Curso de Graduação em Engenharia Mecânica, Escola Politécnica da Universidade de São Paulo, São Paulo, 2011.

<span id="page-60-4"></span>MARTENSEN, E. **The Calculation of the Pressure Distribution on a Cascade of thick Airfoils by means of Fredholm Integral Equations of the Second Kind**. [S.l.]: National Aeronautics and Space Administration; for sale by: National , 1971.

<span id="page-60-1"></span>NGUYEN, M. T.; NGUYEN, N. V.; PHAM, M. T. Aerodynamic analysis of aircraft wing. **VNU Journal of Science: Mathematics-Physics**, v. 31, n. 2, 2015.

<span id="page-60-8"></span>SILVA, D.; PEREIRA, L. H. G.; BODSTEIN, G. C. Aerodynamic modeling of the blade geometry of horizontal axis wind turbines using a panel method. In: **World Wind Energy Conference, Pequim, China**. [S.l.: s.n.], 2004.

<span id="page-60-5"></span>VOOREN, A. I. van de. A numerical investigation of the rolling-up of vortex sheets. **Proceedings of the Royal Society of London. A. Mathematical and Physical Sciences**, The Royal Society London, v. 373, n. 1752, p. 67–91, 1980.

<span id="page-60-9"></span>WHITE, F. M. **Mecânica dos fluidos**. [S.l.]: McGraw Hill Brasil, 1962.

# **APÊNDICE A – COORDENADAS DOS PERFIS AERODINÂMICOS**

# <span id="page-61-0"></span>A.1 – NACA 0012, NACA 2412 E NACA 4412

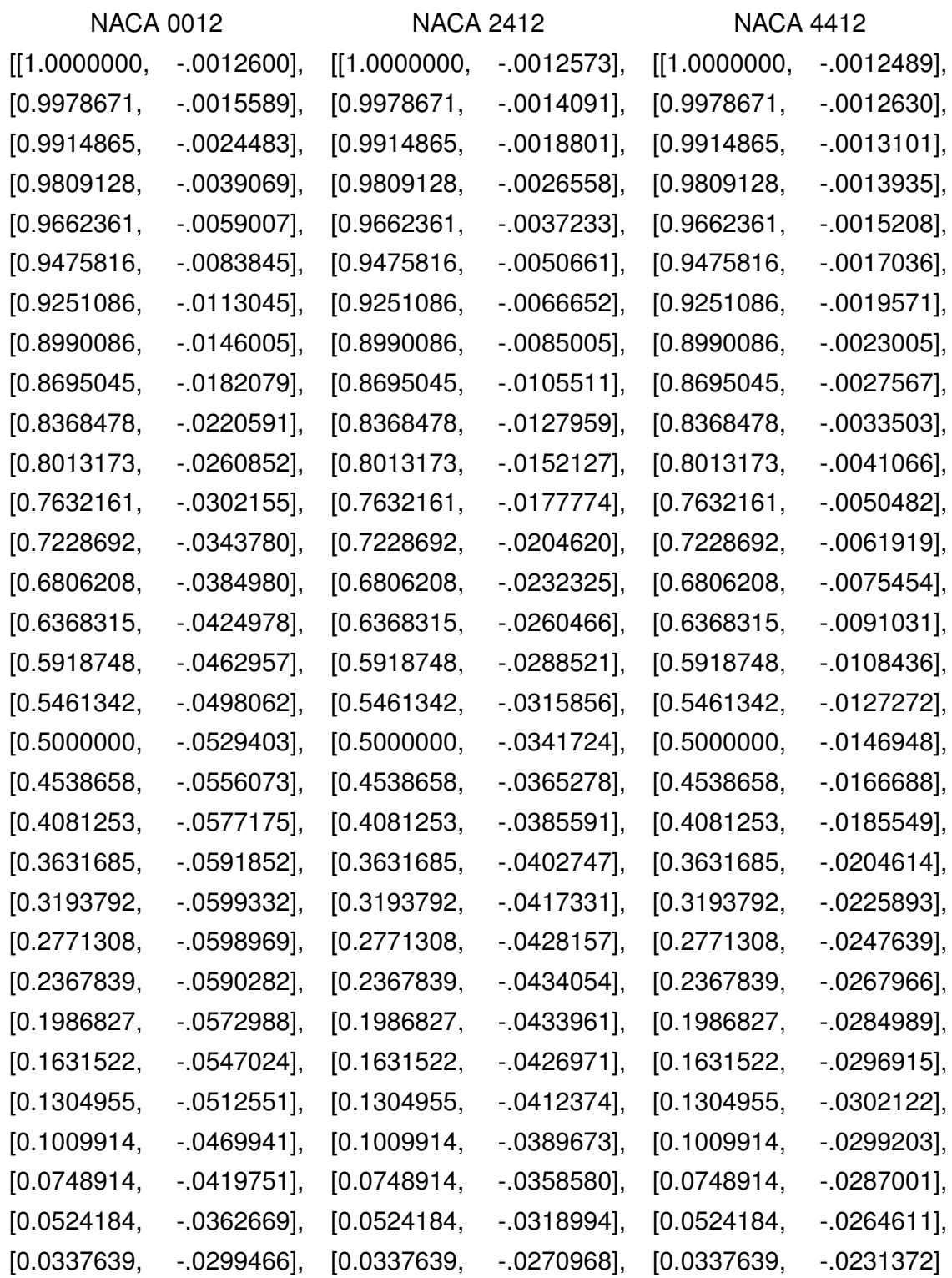

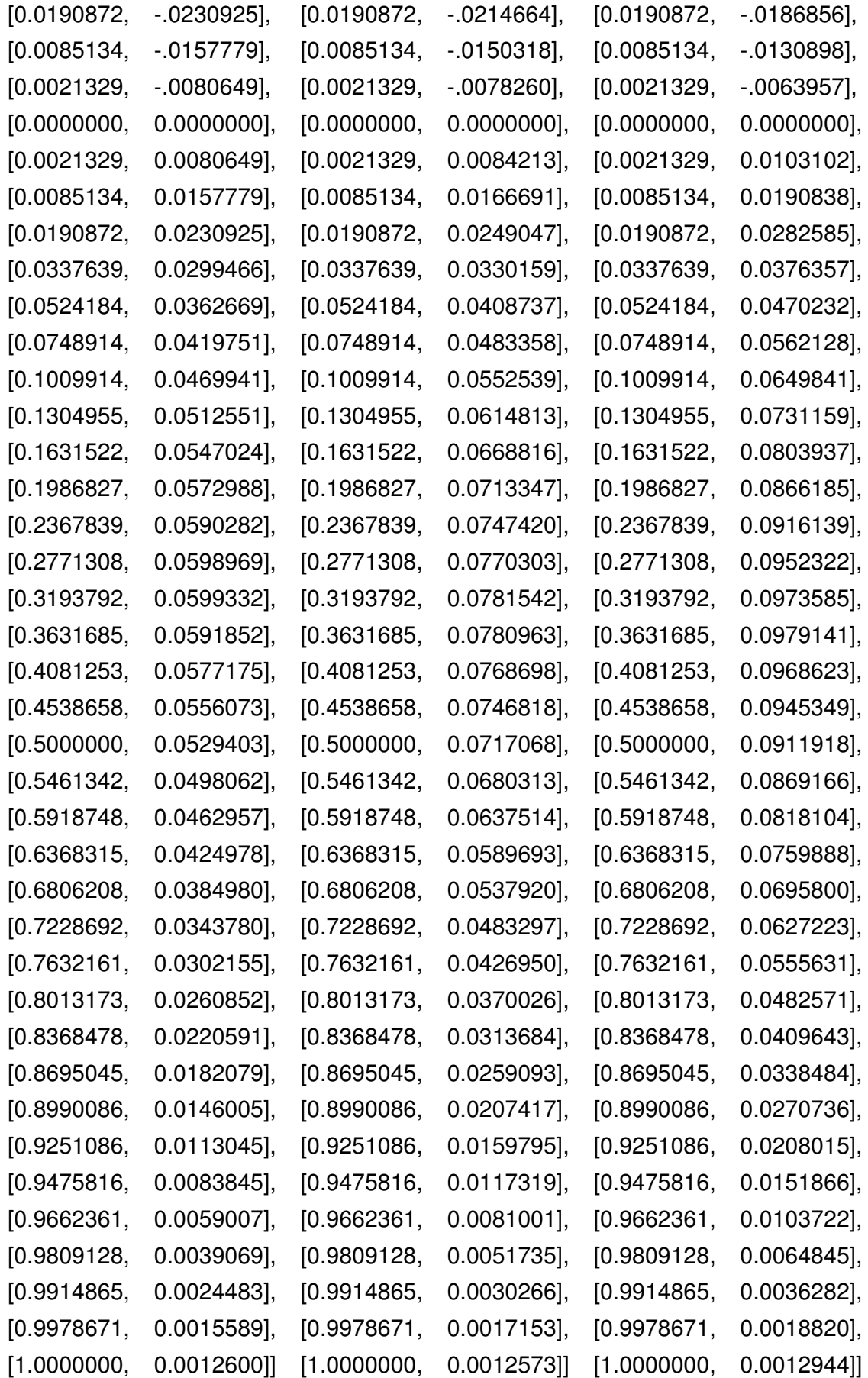

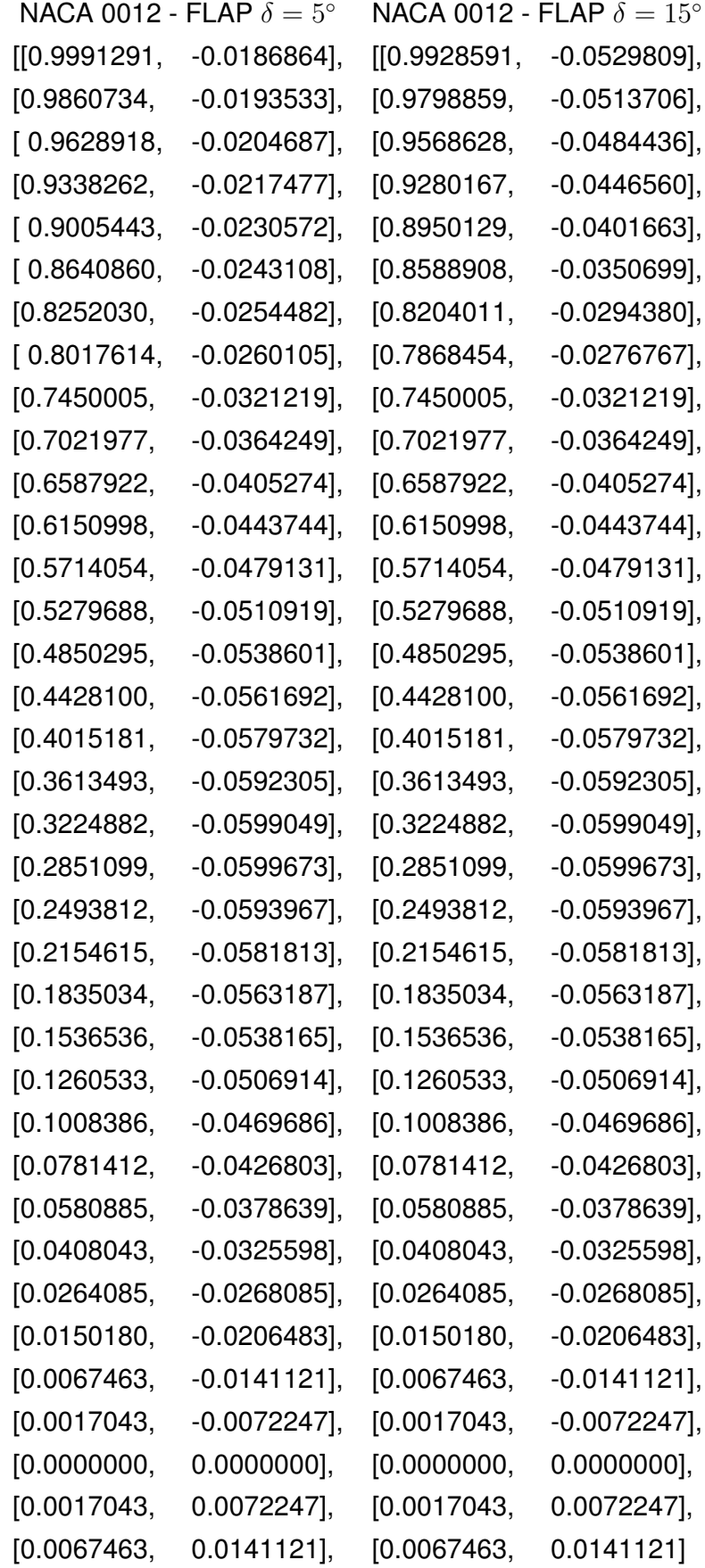

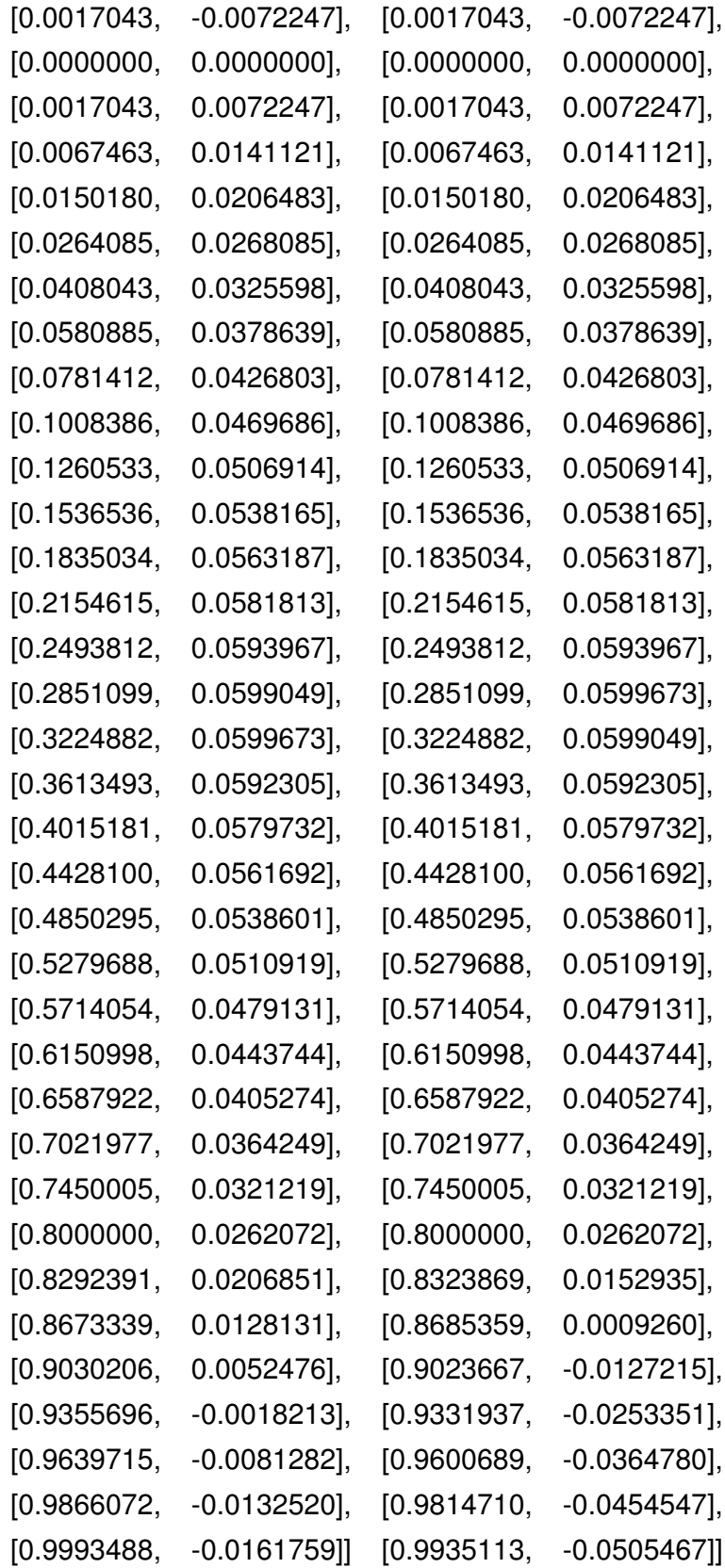

## A.3 – NACA 3418 E WORTMANN FX 71-L-150/30

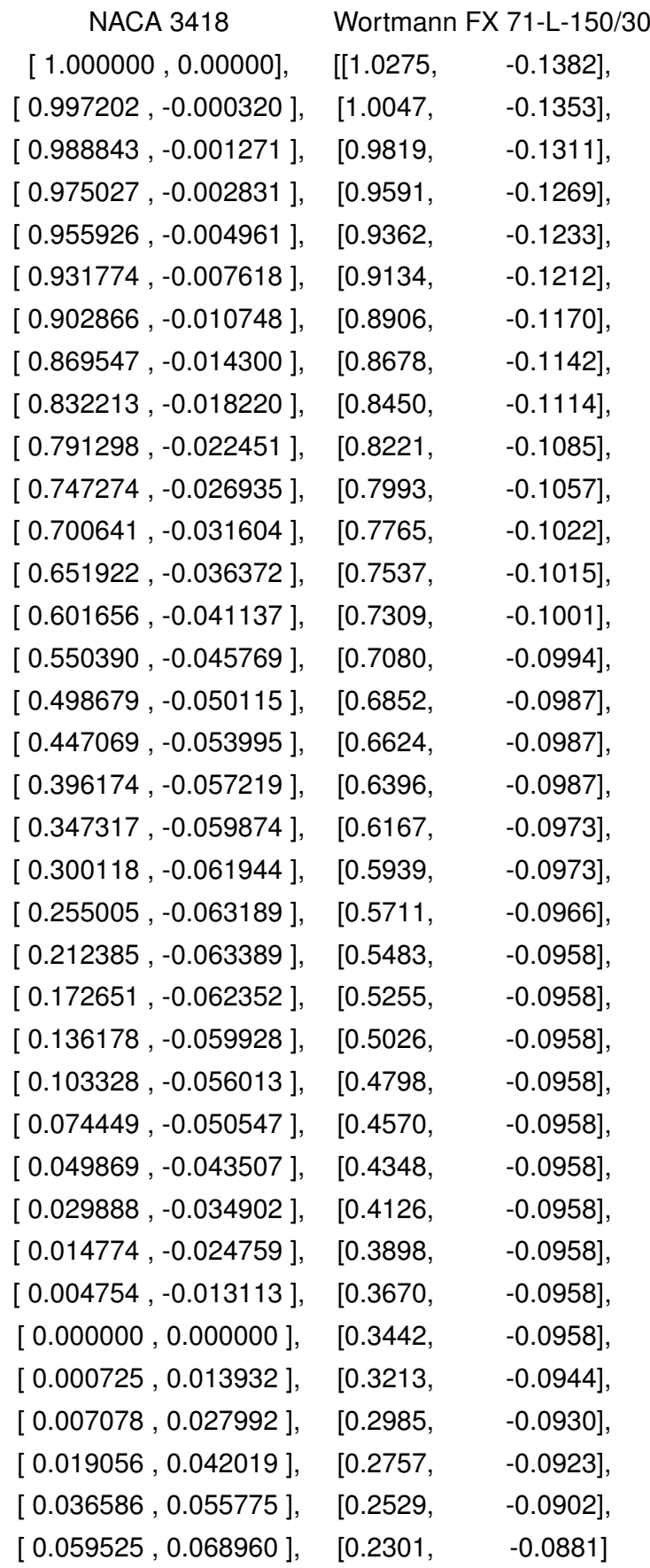

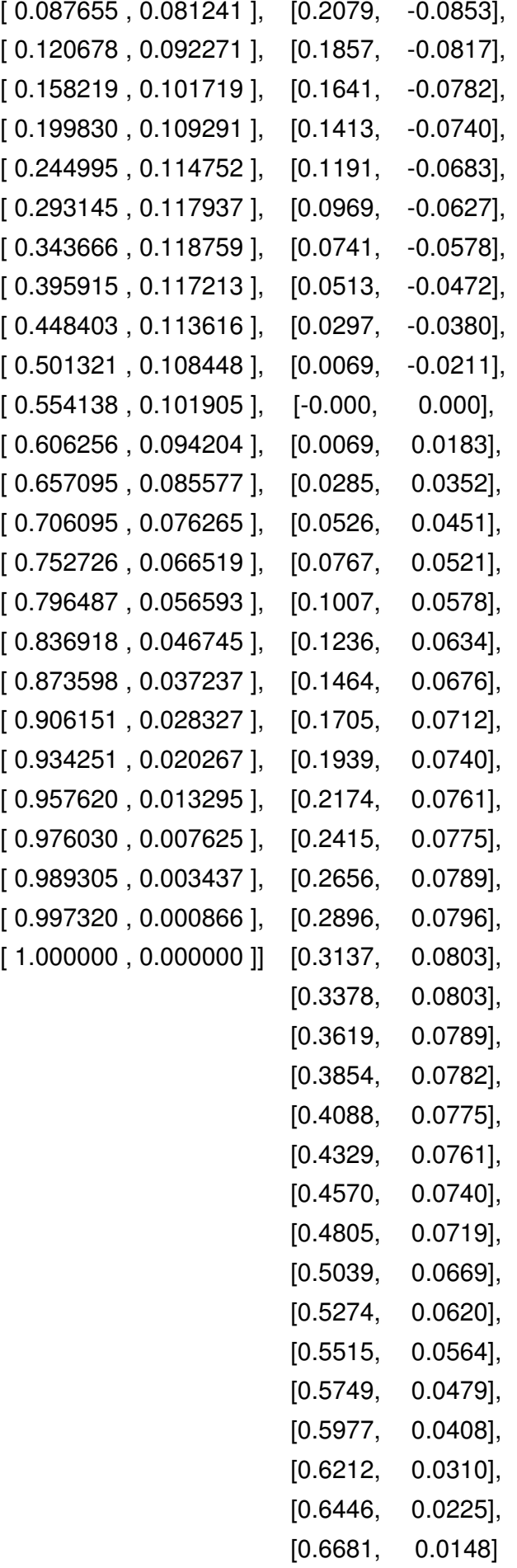

[0.6928, 0.0042], [0.7169, -0.004],  $[0.7404, -0.016],$ [0.7651, -0.027], [0.7892, -0.039],  $[0.8126, -0.049],$  $[0.8367, -0.057],$  $[0.8608, -0.068],$ [0.8849, -0.078], [0.9083, -0.088], [0.9324, -0.098],  $[0.9559, -0.106],$  $[0.9800, -0.117],$ [1.0034, -0.126],  $[1.0275, -0.138]]$